## Contents

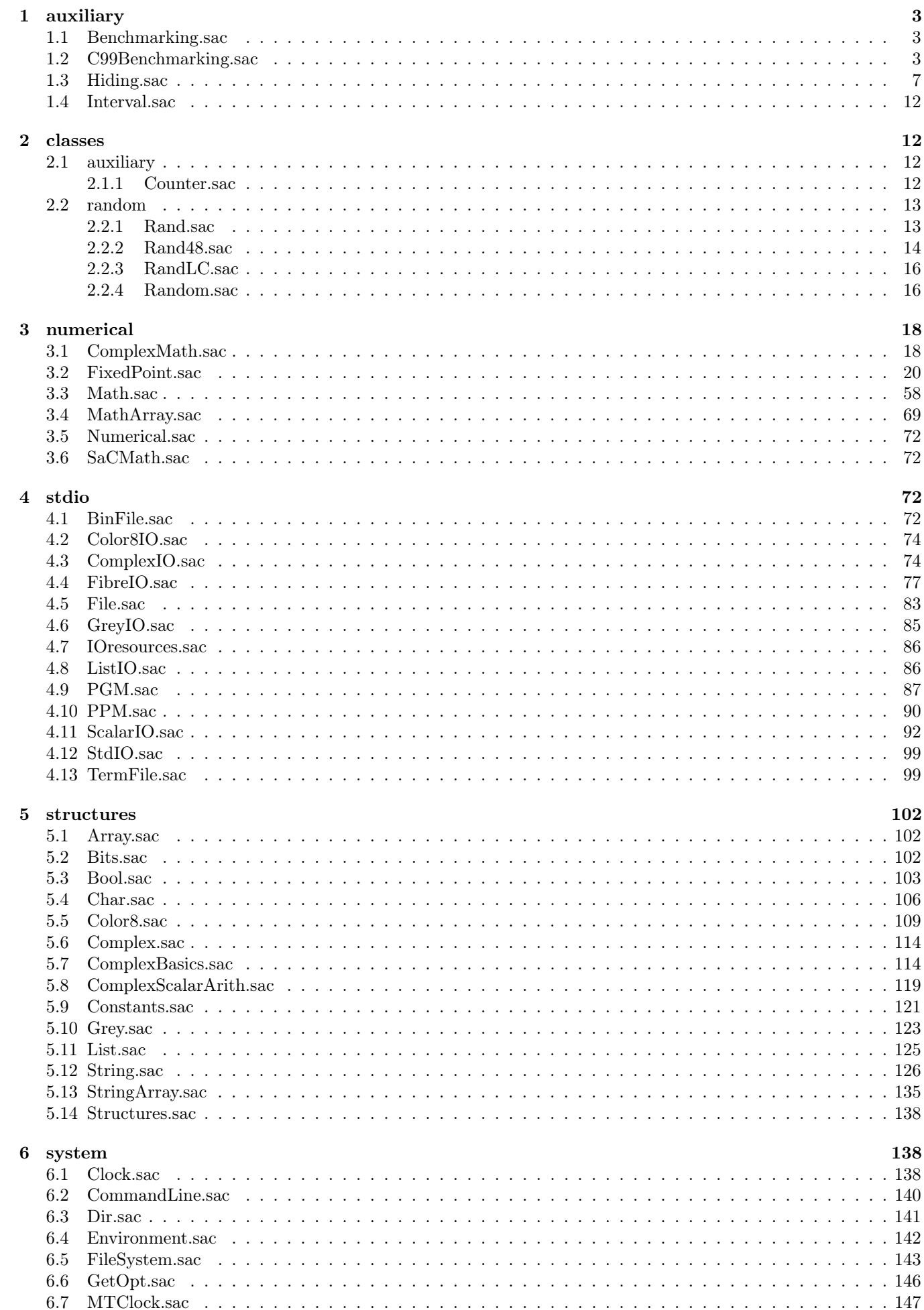

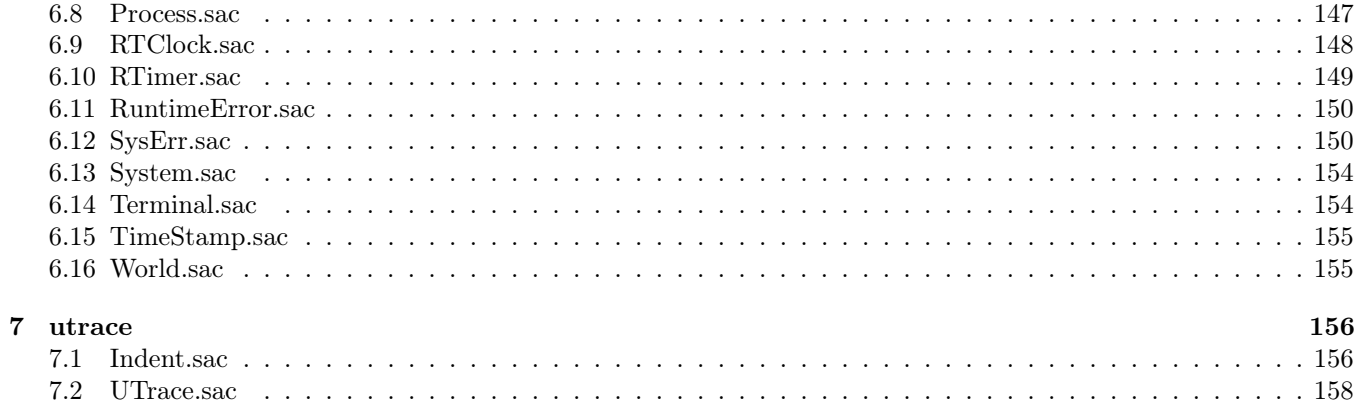

# Standard Library

1 auxiliary

1.1 Benchmarking.sac

```
/* -----------------------------------------------*/
module Benchmarking ;
export all ;
import C99Benchmarking : all ;
/* -----------------------------------------------*/
1.2 C99Benchmarking.sac
/* -----------------------------------------------*/
class C99Benchmarking ;
import Interval : all;
use String : { string, sprintf, +};
use Array : all except { +};
use StdIO : all;
export { Interval, start, end, benchThis, returnResultUnit, printResult,
   \rightarrow getInterval, destroyInterval};
/*
 * type definitions
 */
external classtype C99Benchmarking :: C99Benchmarking ;
/*
* prototypes for externals ( FUNDECS )
 */
external C99Benchmarking create_TheBenchmarkObject () ;
# pragma linkname " benchCreate "
# pragma linkobj "src / C99Benchmarking / bench .o"
# pragma linksign []
# pragma effect World :: TheWorld
external Interval _getInterval_u( string interval_name, int interval_number, int
  \rightarrow unit_time);
# pragma linkname " benchGetInterval_siu "
# pragma linkobj "src / C99Benchmarking / bench .o"
# pragma linksign []
# pragma effect C99Benchmarking :: TheBenchmarkObject
external Interval _getInterval( string interval_name, int interval_number);
# pragma linkname " benchGetInterval_si "
# pragma linkobj "src / C99Benchmarking / bench .o"
# pragma linksign []
# pragma effect C99Benchmarking :: TheBenchmarkObject
external Interval _getInterval( string interval_name);
```

```
# pragma linkname " benchGetInterval_s "
# pragma linkobj "src / C99Benchmarking / bench .o"
# pragma linksign []
# pragma effect C99Benchmarking :: TheBenchmarkObject
external Interval _getInterval ( int interval_number);
# pragma linkname " benchGetInterval_i "
# pragma linkobj "src / C99Benchmarking / bench .o"
# pragma linksign []
# pragma effect C99Benchmarking :: TheBenchmarkObject
external string benchUnitType ( Interval & interval);
# pragma linkname " benchUnitName "
# pragma linkobj "src / C99Benchmarking / bench .o"
# pragma linksign []
# pragma effect C99Benchmarking :: TheBenchmarkObject
external void benchStart ( Interval & interval, double timestamp);
# pragma linkobj "src / C99Benchmarking / bench .o"
# pragma effect C99Benchmarking :: TheBenchmarkObject
external void benchEnd ( Interval & interval, double timestamp);
# pragma linkobj "src / C99Benchmarking / bench .o"
# pragma effect C99Benchmarking :: TheBenchmarkObject
external int benchUnit (Interval & interval);
# pragma linkobj "src / C99Benchmarking / bench .o"
# pragma linksign []
# pragma effect C99Benchmarking :: TheBenchmarkObject
external double benchRes ( Interval & interval);
# pragma linkobj "src / C99Benchmarking / bench .o"
# pragma linksign []
# pragma effect C99Benchmarking :: TheBenchmarkObject
external int benchNum ( Interval & interval);
# pragma linkobj "src / C99Benchmarking / bench .o"
# pragma linksign []
# pragma effect C99Benchmarking :: TheBenchmarkObject
external string benchName ( Interval & interval);
# pragma linkobj "src / C99Benchmarking / bench .o"
# pragma linksign []
# pragma effect C99Benchmarking :: TheBenchmarkObject
external void benchThis () ;
# pragma linkobj "src / C99Benchmarking / bench .o"
# pragma effect C99Benchmarking :: TheBenchmarkObject
external void benchDestroyInterval ( Interval interval);
# pragma linkname " benchDestroyInterval "
# pragma linkobj "src / C99Benchmarking / bench .o"
# pragma linksign []
# pragma effect C99Benchmarking :: The BenchmarkObject
/*
   global objects
 */
C99Benchmarking TheBenchmarkObject = create_TheBenchmarkObject () ;
```

```
/*function definitions (FUNDEFS)
\ast* /
```

```
* getInterval (...) [ body ]
Interval getInterval (string interval_name, int interval_number, int unit_time)
```

```
* getInterval (...) [ body ]
Interval getInterval ( string interval_name, int interval_number)
```

```
* getInterval (...) [ body ]
Interval getInterval (string interval_name)
```

```
* getInterval (...) [ body ]
Interval getInterval (int interval_number)
```

```
* benchTime(...) [ body ]
double benchTime (int unit_time)
```

```
* start(...) [body]void start (Interval &interval)
```

```
* end ( \ldots ) [ body ]
void end (Interval &interval)
```

```
* returnResultUnit (...) [ body ]
double, string returnResultUnit ( Interval &int1)
* printResult(...) [ body ]
void printResult ( Interval &int1)
* printResult(...) [ body ]
void printResult (Interval &int1, Interval &int2)
* printResult(...) [ body ]
void printResult (Interval &int1, Interval &int2, Interval &int3)
* printResult(...) [ body ]
void printResult ( Interval &int1, Interval &int2, Interval &int3, Interval &
 \leftrightarrow int4)
* printResult(...) [ body ]
void printResult (Interval &int1, Interval &int2, Interval &int3, Interval &
 \leftrightarrow int4, Interval &int5)
* printResult(...) [ body ]
void printResult (Interval &int1, Interval &int2, Interval &int3, Interval &
 \rightarrow int4, Interval &int5, Interval &int6)
```

```
* printResult(...) [ body ]
void printResult (Interval &int1, Interval &int2, Interval &int3, Interval &
 \hookrightarrow int4, Interval &int5, Interval &int6, Interval &int7)
```

```
* printResults(...) [ body ]
void printResults (StringArray::stringArray names, double [.] results)
```

```
* destroyInterval (...) [ body ]
void destroyInterval ( Interval interval)
```
### 1.3 Hiding.sac

```
module Hiding;
export all;
use Array : all:
/*function definitions (FUNDEFS)
\ast/* hideValue(...) [ body ]
inline
int [*] hideValue ( int [*] in)
* hideValue(...) [ body ]
inline
int [*] hideValue (int i, int [*] in)
* hideValue(...) [ body ]
```
inline char[\*] hideValue(char[\*] in)

```
* hideValue(...) [ body ]
inline
char[*] hideValue(int i, char[*] in)
```

```
* hideValue(...) [ body ]
inline
float [*] hideValue (float [*] in)
```

```
* hideValue(...) [ body ]
inline
float [*] hideValue (int i, float [*] in)
```

```
* hideValue(...) [ body ]
inline
double [*] hideValue ( double [*] in)
```

```
* hideValue(...) [ body ]
inline
double [*] hideValue (int i, double [*] in)
```

```
* hideValue(...) [ body ]
inline
bool [*] hideValue (bool [*] in)
```

```
* hideValue(...) [ body ]
inline
bool[*] hideValue( int i, bool[*] in)
```

```
* hideShape(...) [ body ]
inline
int[*] hideShape(int[*] in)
```

```
* hideShape(...) [ body ]
inline
int [*] hideShape( int i, int [*] in)
```

```
* hideShape(...) [ body ]
inline
char [*] hideShape(char [*] in)
```

```
* hideShape(...) [ body ]
inline
char[*] hideShape(inti, char[*] in)
```

```
* hideShape(...) [ body ]
inline
float [*] hideShape (float [*] in)
```

```
* hideShape (...) [ body ]
inline
float[*] hideShape(int i, float[*] in)
```

```
* hideShape(...) [ body ]
inline
double [*] hideShape ( double [*] in)
```

```
* hideShape (...) [ body ]
inline
double [*] hideShape (int i, double [*] in)
```

```
* hideShape(...) [ body ]
inline
bool [*] hideShape ( bool [*] in)
```

```
* hideShape(...) [ body ]
inline
bool [*] hideShape(inti, bool [*] in)
```

```
* hideDimensionality (...) [ body ]
inline
int [*] hideDimensionality ( int [*] in)
```

```
* hideDimensionality (...) [ body ]
inline
int [*] hideDimensionality ( int i, int [*] in)
```

```
* hideDimensionality(...) [ body ]
inline
char [*] hideDimensionality (char [*] in)
```

```
* hideDimensionality (...) [ body ]
inline
char[*] hideDimensionality( int i, char[*] in)
* hideDimensionality (...) [ body ]
inline
float [*] hideDimensionality (float [*] in)
* hideDimensionality (...) [ body ]
inline
float [*] hideDimensionality (int i, float [*] in)
* hideDimensionality(...) [ body ]
inline
double [*] hideDimensionality ( double [*] in)
* hideDimensionality (...) [ body ]
inline
double [*] hideDimensionality ( int i, double [*] in)
* hideDimensionality(...) [ body ]
inline
bool[*] hideDimensionality( bool[*] in)
* hideDimensionality (...) [ body ]
inline
bool [*] hideDimensionality (int i, bool [*] in)
```
1.4 Interval.sac

class Interval; export { Interval};  $/*$ \* type definitions  $*$  / external classtype Interval:: Interval;  $\overline{2}$  $\operatorname{classes}$ 2.1 auxiliary 2.1.1 Counter.sac class Counter; use ScalarArith :  $\{ + \}$ ; export all;  $/*$ \* type definitions  $*$  / classtype int Counter:: Counter;  $/*$ function definitions (FUNDEFS)  $*$  / \* newCounter (...) [ body ] Counter newCounter () \* newCounter (...) [ body ]

Counter newCounter (int v)

```
* valueOf (...) [ body ]
int valueOf ( Counter & cnt)
```

```
* increment ( ...) [ body ]
void increment (Counter & cnt)
```

```
* incrementBy (...) [ body ]
void incrementBy ( Counter & cnt, int x)
```

```
* next (\ldots) [ body ]
int next ( Counter & cnt)
```

```
2.2 random
```

```
2.2.1 Rand.sac
```
class Rand;

export all;

```
/*
* type definitions
 \star /
```
external classtype Rand:: Rand;

```
/*
* prototypes for externals (FUNDECS)
* /
```

```
external Rand randGen();
#pragma linkname "create_RandGen"
#pragma linkobj "src/Rand/Rand.o"
#pragma linksign []
external void srandom ( uint SEED);
```
#pragma linkname "srand"

```
#pragma linkobj "src/Rand/Rand.o"
#pragma effect Rand:: RandomGen
external int random ( int MIN, int MAX);
#pragma linkname "SACrand"
#pragma linkobj "src/Rand/Rand.o"
#pragma linksign []
#pragma effect Rand:: RandomGen
external int rand();
#pragma linkname "SACcrand"
#pragma linkobj "src/Rand/Rand.o"
#pragma linksign []
#pragma effect Rand:: RandomGen
external double random ( double MIN, double MAX);
#pragma linkname "SACdrand"
#pragma linkobj "src/Rand/Rand.o"
#pragma linksign []
#pragma effect Rand:: RandomGen
/*global objects
\star /
Rand RandomGen = randGen() ;
/** function definitions (FUNDEFS)
* /
* random(\ldots) [ body ]
int [*] random ( int [.] shp, int MIN, int MAX)
* random(...) [ body ]
double [*] random ( int [.] shp, double MIN, double MAX)
2.2.2 Rand48.sac
class Rand48:
export all;
```

```
/** type definitions
* /
external classtype Rand48:: Rand48;
/*
* prototypes for externals (FUNDECS)
* /
external Rand48 randGen();
#pragma linkname "create_Rand48Gen"
#pragma linkobj "src/Rand48/Rand48.o"
#pragma linksign []
external void srandom (long SEED);
#pragma linkname "srand48"
#pragma linkobj "src/Rand48/Rand48.o"
#pragma effect Rand48:: RandomGen
external int random ( int MIN, int MAX);
#pragma linkname "SACrand48"
#pragma linkobj "src/Rand48/Rand48.o"
#pragma linksign []
#pragma effect Rand48:: RandomGen
external double random( double MIN, double MAX);
#pragma linkname "SACdrand48"
#pragma linkobj "src/Rand48/Rand48.o"
#pragma linksign []
#pragma effect Rand48:: RandomGen
/** global objects
\star /
Rand48 RandomGen = randGen();
/*
* function definitions (FUNDEFS)
* /
* random(...) [ body ]
int [*] random ( int [.] shp, int MIN, int MAX)
* random(\ldots) [ body ]
double [*] random ( int [.] shp, double MIN, double MAX)
```
2.2.3 RandLC.sac class RandLC: use ScalarArith : all; use ArrayBasics : all; export all;  $/*$ \* type definitions  $*$  / classtype double [6] RandLC:: RandLC;  $/*$ function definitions (FUNDEFS)  $*$  / \* create\_randlc(...) [ body ] RandLC create\_randlc( double x, double a) \* delete\_randlc(...) [ body ] void delete\_randlc( RandLC randlc)  $* \text{ randlc}(...)$  [ body ] double randlc ( RandLC &randlc) 2.2.4 Random.sac class Random; export all;

```
/** type definitions
* /
external classtype Random:: Random;
/*
* prototypes for externals (FUNDECS)
* /
external void srandom ( uint SEED);
#pragma linkobj "src/Random/Random.o"
#pragma effect Random:: RandomGen
external int random ( int MIN, int MAX);
#pragma linkname "SACrandom"
#pragma linkobj "src/Random/Random.o"
#pragma linksign []
#pragma effect Random:: RandomGen
external double random ( double MIN, double MAX);
#pragma linkname "SACdrandom"
#pragma linkobj "src/Random/Random.o"
#pragma linksign []
#pragma effect Random:: RandomGen
/** global objects
Random RandomGen;
/** function definitions (FUNDEFS)
\ast /
* random(...) [ body ]
int[*] random(int[.] shp, int MIN, int MAX)* random(...) [ body ]
double[*] random( int[.] shp, double MIN, double MAX)
```
#### 3 numerical

#### 3.1 ComplexMath.sac

```
module ComplexMath;
export all;
use ComplexBasics : all;
use ComplexScalarArith : all;
use ArrayBasics : { sel};
/*function definitions (FUNDEFS)
\ast* /
* sin(....) [ body ]
inline
complex sin( complex X)
* cos(...) [body]inline
complex cos ( complex X)
* tan(...) [ body ]
inline
complex tan ( complex X)
* asin(...) [ body ]
inline
complex asin ( complex X)
* acos(...) [ body ]
inline
complex acos ( complex X)
```

```
* atan(...) [ body ]
inline
complex atan ( complex X)
```

```
* sinh(...) [body]inline
complex sinh ( complex X)
```

```
* \cosh(...) [ body ]
inline
complex cosh ( complex X)
```

```
* \tanh(...) [ body ]
inline
complex tanh ( complex X)
```

```
* asinh (\ldots) [ body ]
inline
complex asinh ( complex X)
```
 $*$   $acosh(...)$  [  $body$  ] inline complex acosh ( complex X)

```
* atanh( \ldots ) [ body ]
inline
complex atanh ( complex X)
```

```
* exp(...) [body]inline
complex exp( complex X)
```

```
* log(...) [body]inline
complex log( complex X)
```

```
* pow(...) [ body ]
inline
complex pow( complex BASE, complex EXPON)
```

```
* pow(...) [ body ]
inline
complex pow( complex BASE, double EXPON)
```

```
* pow(...) [ body ]
inline
complex pow( double BASE, complex EXPON)
```
 $*$  sqrt $(...)$  [ body ] inline complex sqrt( complex X)

 $/* - - - - - - - - - - -$ -----------------------------\*/

3.2 FixedPoint.sac

 $7*$  - - - - - - - - ----------------------------------\*/

```
module FixedPoint;
use SaCMath : all;
export all;
/*
* type definitions
\ast/typedef int fixedpoint_32;
typedef int fixedpoint_24;
typedef int fixedpoint_16;
typedef int fixedpoint_8;
/*function definitions (FUNDEFS)
\star\ast/* + ( \ldots ) [ body ]
inline
fixedpoint_8 + (fixedpoint_8 a, fixedpoint_8 b)
* +(...) [ body ]
inline
fixedpoint_8[+] +(fixedpoint_8[+] a, fixedpoint_8[+] b)
* +(...) [ body ]
inline
fixedpoint_8[+] +(fixedpoint_8[+] a, fixedpoint_8 b)
* + (...) [ body ]
inline
fixedpoint_8[+] + (fixedpoint_8 a, fixedpoint_8[+] b)
```
 $*$  +(...) [ body ]  inline fixedpoint\_16 + (fixedpoint\_16 a, fixedpoint\_16 b)

```
* +(...) [ body ]
inline
fixedpoint_16[+] + (fixedpoint_16[+] a, fixedpoint_16[+] b)
```

```
* + ( \ldots ) [ body ]
inline
fixedpoint_16[+] + (fixedpoint_16[+] a, fixedpoint_16 b)
```

```
* + (...) [ body ]
inline
fixedpoint_16[+] + (fixedpoint_16 a, fixedpoint_16[+] b)
```

```
* +(...) [ body ]
inline
fixedpoint_24 + (fixedpoint_24 a, fixedpoint_24 b)
```

```
* +(...) [ body ]
inline
fixedpoint_24[+] +(fixedpoint_24[+] a, fixedpoint_24[+] b)
```

```
* +(...) [ body ]
inline
fixedpoint_24[+] +(fixedpoint_24[+] a, fixedpoint_24 b)
```

```
* +(...) [ body ]
```

```
inline
fixedpoint_24[+] +(fixedpoint_24 a, fixedpoint_24[+] b)
* +(...) [ body ]
inline
fixedpoint_32 + (fixedpoint_32 a, fixedpoint_32 b)
* +(...) [ body ]
inline
fixedpoint_32[+] + (fixedpoint_32[+] a, fixedpoint_32[+] b)
* +(...) [ body ]
  به به به به به به
inline
fixedpoint_32[+] +(fixedpoint_32[+] a, fixedpoint_32 b)
* +(...) [ body ]
inline
fixedpoint_32[+] +(fixedpoint_32 a, fixedpoint_32[+] b)
* -(...) [ body ]
inline
fixedpoint_8 - (fixedpoint_8 a, fixedpoint_8 b)
* - (...) [ body ]
inline
fixedpoint_8[+] -(fixedpoint_8[+] a, fixedpoint_8[+] b)
```

```
* - ( \ldots ) [ body ]
inline
fixedpoint_8[+] -(fixedpoint_8[+] a, fixedpoint_8 b)
```

```
* - ( \ldots ) [ body ]
inline
fixedpoint_8[+] -(fixedpoint_8 a, fixedpoint_8[+] b)
```

```
* -(...) [ body ]
inline
fixedpoint_16 -(fixedpoint_16 a, fixedpoint_16 b)
```

```
* -(...) [ body ]
inline
fixedpoint_16[+] -(fixedpoint_16[+] a, fixedpoint_16[+] b)
```

```
* -(...) [ body ]
inline
fixedpoint_16 [+] -(fixedpoint_16 [+] a, fixedpoint_16 b)
```

```
* -(...) [ body ]
inline
fixedpoint_16[+] -(fixedpoint_16 a, fixedpoint_16[+] b)
```

```
* - ( \ldots ) [ body ]
inline
fixedpoint_24 -(fixedpoint_24 a, fixedpoint_24 b)
```

```
* - ( \ldots ) [ body ]
inline
fixedpoint_24[+] -(fixedpoint_24[+] a, fixedpoint_24[+] b)
```

```
* - (...) [ body ]
inline
fixedpoint_24[+] -(fixedpoint_24[+] a, fixedpoint_24 b)
```

```
* -(...) [ body ]
inline
fixedpoint_24[+] -(fixedpoint_24 a, fixedpoint_24[+] b)
```

```
* -(...) [ body ]
inline
fixedpoint_32 - (fixedpoint_32 a, fixedpoint_32 b)
```

```
* - ( \ldots ) [ body ]
inline
fixedpoint_32[+] -(fixedpoint_32[+] a, fixedpoint_32[+] b)
```

```
* -(...) [ body ]
inline
fixedpoint_32[+] -(fixedpoint_32[+] a, fixedpoint_32 b)
```

```
* - ( \ldots ) [ body ]
inline
fixedpoint_32 [+] -(fixedpoint_32 a, fixedpoint_32 [+] b)
```

```
* /(...) [ body ]
inline
fixedpoint_8 /( fixedpoint_8 a, fixedpoint_8 b)
* /(...) [ body ]
inline
fixedpoint_8[+] /(fixedpoint_8[+] a, fixedpoint_8[+] b)
* /(...) [ body ]
inline
fixedpoint_8[+] /(fixedpoint_8[+] a, fixedpoint_8 b)
* /(...) [ body ]
inline
fixedpoint_8[+] /(fixedpoint_8 a, fixedpoint_8[+] b)
* /(...) [ body ]
inline
fixedpoint_16 / (fixedpoint_16 a, fixedpoint_16 b)
* /(...) [ body ]
inline
fixedpoint_16[+] /(fixedpoint_16[+] a, fixedpoint_16[+] b)
* /(...) [ body ]
   4.4444inline
fixedpoint_16[+] /(fixedpoint_16[+] a, fixedpoint_16 b)
```

```
* /(...) [ body ]
inline
fixedpoint_16[+] / (fixedpoint_16 a, fixedpoint_16[+] b)
```

```
* /(...) [ body ]
inline
fixedpoint_24 / (fixedpoint_24 a, fixedpoint_24 b)
```

```
* /(...) [ body ]
inline
fixedpoint_24[+] /( fixedpoint_24[+] a, fixedpoint_24[+] b)
```

```
* /(...) [ body ]
inline
fixedpoint_24[+] /(fixedpoint_24[+] a, fixedpoint_24 b)
```

```
* /(...) [ body ]
inline
fixedpoint_24[+] /(fixedpoint_24 a, fixedpoint_24[+] b)
```

```
* /(...) [ body ]
inline
fixedpoint_32 / (fixedpoint_32 a, fixedpoint_32 b)
```

```
* /(...) [ body ]
inline
fixedpoint_32[+] /(fixedpoint_32[+] a, fixedpoint_32[+] b)
```

```
* /(...) [ body ]
inline
fixedpoint_32[+] /(fixedpoint_32[+] a, fixedpoint_32 b)
```

```
* /(...) [ body ]
inline
fixedpoint_32[+] /(fixedpoint_32 a, fixedpoint_32[+] b)
```

```
* * (...) [ body ]
inline
fixedpoint_8 * (fixedpoint_8 a, fixedpoint_8 b)
```

```
**(...) [ body ]
inline
fixedpoint_8[+] *(fixedpoint_8[+] a, fixedpoint_8[+] b)
```

```
* * (...) [ body ]
inline
fixedpoint_8[+] * (fixedpoint_8[+] a, fixedpoint_8 b)
```

```
* * (...) [ body ]
inline
fixedpoint_8[+] * (fixedpoint_8 a, fixedpoint_8[+] b)
```

```
* * ( \ldots ) [ body ]
inline
fixedpoint_16 * (fixedpoint_16 a, fixedpoint_16 b)
```

```
* * ( \ldots ) [ body ]
inline
fixedpoint_16[+] * (fixedpoint_16[+] a, fixedpoint_16[+] b)
```

```
**(...) [ body ]
inline
fixedpoint_16[+] * (fixedpoint_16[+] a, fixedpoint_16 b)
```

```
* * (...) [ body ]
inline
fixedpoint_16[+] * (fixedpoint_16 a, fixedpoint_16[+] b)
```

```
**(...) [ body ]
inline
fixedpoint_24 * (fixedpoint_24 a, fixedpoint_24 b)
```

```
**(...) [ body ]
inline
fixedpoint_24[t+] *(fixedpoint_24[t+] a, fixedpoint_24[t+] b)
```

```
* * (...) [ body ]
inline
fixedpoint_24[+] * (fixedpoint_24[+] a, fixedpoint_24 b)
```

```
* * (...) [ body ]
inline
```

```
fixedpoint_24[+] * (fixedpoint_24 a, fixedpoint_24[+] b)
* * ( \ldots ) [ body ]
inline
fixedpoint_32 * (fixedpoint_32 a, fixedpoint_32 b)
* * ( \ldots ) [ body ]
inline
fixedpoint_32[+] * (fixedpoint_32[+] a, fixedpoint_32[+] b)
* * (...) [ body ]
inline
fixedpoint_32[+] * (fixedpoint_32[+] a, fixedpoint_32 b)
* * (...) [ body ]
inline
fixedpoint_32[+] * (fixedpoint_32 a, fixedpoint_32[+] b)
* sqrt(...) [ body ]
inline
fixedpoint_8 sqrt( fixedpoint_8 arg)
* sqrt(...) [ body ]
inline
fixedpoint_8[+] sqrt(fixedpoint_8[+] a)
```
 $*$  sqrt $(...)$  [ body ]  inline fixedpoint\_16 sqrt( fixedpoint\_16 arg)

```
* sqrt(...) [ body ]
inline
fixedpoint_16[+] sqrt(fixedpoint_16[+] a)
```

```
* sqrt(...) [ body ]
inline
fixedpoint_24 sqrt( fixedpoint_24 arg)
```

```
* sart( \ldots ) [ body ]
inline
fixedpoint_24[+] sqrt(fixedpoint_24[+] a)
```

```
* sqrt(...) [ body ]
inline
fixedpoint_32 sqrt( fixedpoint_32 arg)
```

```
* sqrt(...) [ body ]
inline
fixedpoint_32[+] sqrt(fixedpoint_32[+] a)
```

```
* cbrt(...) [ body ]
inline
fixedpoint_8 cbrt( fixedpoint_8 arg)
```

```
* cbrt \ldots [ body ]
```

```
inline
fixedpoint_8[+] cbrt(fixedpoint_8[+] a)
* \text{ chrt}(\ldots) [ body ]
inline
fixedpoint_16 cbrt( fixedpoint_16 arg)
* cbrt( \ldots ) [ body ]
inline
fixedpoint_16[+] cbrt(fixedpoint_16[+] a)
* \text{ chrt}(\ldots) [ body ]
  والله الله الله الله الله
inline
fixedpoint_24 cbrt( fixedpoint_24 arg)
* cbrt(...) [ body ]
inline
fixedpoint_24[+] cbrt(fixedpoint_24[+] a)
* \text{ chrt}(...) [ body ]
inline
fixedpoint_32 cbrt(fixedpoint_32 arg)
* cbrt(\ldots) [ body ]
inline
fixedpoint_32[+] cbrt(fixedpoint_32[+] a)
```

```
* trunc(...) [ body ]
inline
int trunc( fixedpoint_8 a)
```

```
* trunc(...) [ body ]
inline
int [+] trunc( fixedpoint_8[+] a)
```

```
* trunc(...) [ body ]
inline
int trunc (fixedpoint_16 a)
```

```
* trunc(...) [ body ]
inline
int [+] trunc( fixedpoint_16[+] a)
```

```
* trunc( \ldots ) [ body ]
inline
int trunc (fixedpoint_24 a)
```

```
* trunc(...) [ body ]
inline
int [+] trunc( fixedpoint_24[+] a)
```

```
* trunc(...) [ body ]
inline
int trunc (fixedpoint_32 a)
```

```
* trunc(...) [ body ]
inline
int [+] trunc( fixedpoint_32[+] a)
```

```
* floor(...) [ body ]
inline
int floor( fixedpoint_8 a)
```

```
* floor(...) [ body ]
inline
int [+] floor(fixedpoint_8[+] a)
```

```
* floor (\ldots) [ body ]
inline
int floor (fixedpoint_16 a)
```
 $*$  floor(...) [ body ] inline  $int [+]$  floor(fixedpoint\_16 $[+]$  a)

```
* floor (\ldots) [ body ]
inline
int floor (fixedpoint_24 a)
```

```
* floor(...) [ body ]
inline
int [+] floor(fixedpoint_24[+] a)
```

```
* floor (\ldots) [ body ]
inline
int floor( fixedpoint_32 a)
```

```
* floor (\ldots) [ body ]
inline
int [+] floor(fixedpoint_32[+] a)
```

```
* ceil(\ldots) [ body ]
inline
int ceil (fixedpoint_8 a)
```

```
* ceil(...) [ body ]
inline
int [+] ceil( fixedpoint 8[+] a)
```
 $*$  ceil(...) [ body ] inline int ceil (fixedpoint\_16 a)

 $*$  ceil $(...)$  [ body ] inline int [+] ceil( fixedpoint\_16[+] a)

```
* ceil(...) [ body ]
inline
int ceil (fixedpoint_24 a)
```

```
* ceil(...) [ body ]
inline
int [+] ceil( fixedpoint_24[+] a)
```

```
* ceil(...) [ body ]
inline
int ceil (fixedpoint_32 a)
```

```
* ceil( \ldots ) [ body ]
inline
int [+] ceil( fixedpoint_32[+] a)
```

```
* \langle (\ldots) [ body ]
inline
bool <( fixedpoint_8 a, fixedpoint_8 b)
```
 $*$  < (...) [ body ] inline bool $[+]$  <( fixedpoint\_8 $[+]$  a, fixedpoint\_8 $[+]$  b)

```
* < (...) [ body ]
inline
bool[+] < (fixedpoint_8[+] a, fixedpoint_8 b)
```

```
* < (...) [ body ]
inline
bool [+] < ( fixedpoint_8 a, fixedpoint_8 [+] b)
```
```
* \lt( \ldots ) [ body ]
inline
bool <( fixedpoint_16 a, fixedpoint_16 b)
```

```
* < (...) [ body ]
inline
bool[+] <( fixedpoint_16[+] a, fixedpoint_16[+] b)
```

```
* < (...) [ body ]
inline
bool [+] \leq (fixedpoint 16 [+] a, fixedpoint 16 b)
```

```
\ast \leq ( \ldots ) [ body ]
inline
bool[+] <( fixedpoint_16 a, fixedpoint_16[+] b)
```

```
* < (...) [ body ]
inline
bool <( fixedpoint_24 a, fixedpoint_24 b)
```

```
* \langle (\ldots) [ body ]
inline
bool[+] <( fixedpoint_24[+] a, fixedpoint_24[+] b)
```

```
* \lt( \ldots ) [ body ]
inline
bool[-] < (fixedpoint_24[-] a, fixedpoint_24 b)
```

```
* \lt( \ldots ) [ body ]
inline
bool [+] <( fixedpoint_24 a, fixedpoint_24[+] b)
```

```
\ast \leq ( \ldots ) [ body ]
inline
bool <( fixedpoint_32 a, fixedpoint_32 b)
```

```
* <(...) [ body ]
inline
bool[+] <(fixedpoint_32[+] a, fixedpoint_32[+] b)
```

```
* < (...) [ body ]
inline
bool [+] <( fixedpoint_32[+] a, fixedpoint_32 b)
```

```
* < (...) [ body ]
inline
bool [+] \leq ( fixedpoint 32 a, fixedpoint 32[+] b)
```

```
* >(...) [ body ]
inline
bool >( fixedpoint_8 a, fixedpoint_8 b)
```

```
* > (...) [ body ]
inline
```

```
bool[+] > (fixedpoint_8[+] a, fixedpoint_8[+] b)
```

```
\ast > (...) [ body ]
inline
bool[+] > (fixedpoint 8[+] a, fixedpoint 8 b)
```

```
* > (...) [ body ]
inline
```

```
bool [+] > (fixedpoint_8 a, fixedpoint_8[+] b)
```

```
* > (...) [ body ]
inline
bool > (fixedpoint_16 a, fixedpoint_16 b)
```

```
\ast > (...) [ body ]
inline
bool [+] > (fixedpoint_16[+] a, fixedpoint_16[+] b)
```

```
\ast >(...) [ body ]
inline
bool[+] > (fixedpoint_16[+] a, fixedpoint_16 b)
```

```
* > (...) [ body ]
inline
bool[+] > (fixedpoint_16 a, fixedpoint_16[+] b)
```
 $*$  > (...) [ body ] 

inline bool > (fixedpoint\_24 a, fixedpoint\_24 b)

```
* >(...) [ body ]
inline
bool[+] > (fixedpoint_24[+] a, fixedpoint_24[+] b)
```

```
* > (...) [ body ]
inline
bool[+] > (fixedpoint_24[+] a, fixedpoint_24 b)
```

```
\ast > (...) [ body ]
inline
bool[+] > (fixedpoint_24 a, fixedpoint_24[+] b)
```

```
* > (...) [ body ]
inline
bool > (fixedpoint_32 a, fixedpoint_32 b)
```

```
* > (...) [ body ]
inline
bool[-] > (fixedpoint_32[+] a, fixedpoint_32[+] b)
```

```
* >(...) [ body ]
inline
bool[+] > (fixedpoint_32[+] a, fixedpoint_32 b)
```

```
* > (...) [ body ]
```

```
inline
bool[+] > (fixedpoint_32 a, fixedpoint_32[+] b)
* = (...) [ body ]
inline
bool = ( fixedpoint_8 a, fixed point_8 b)* = (...) [ body ]
inline
bool [+] == ( fixedpoint_8 [+] a, fixedpoint_8 [+] b)
* = (...) [ body ]
inline
bool[+] == (fixedpoint [8] = 1 a, fixedpoint [8] b)
* = (...) [body]inline
bool [+] == ( fixedpoint 8 a, fixedpoint 8 [+] b)
* = (...) [ body ]
inline
bool == ( fixedpoint 16 a, fixedpoint 16 b)
* = (...) [ body ]
inline
bool [+] ==( fixedpoint_16[+] a, fixedpoint_16[+] b)
```

```
* = (...) [ body ]
inline
bool [+] == ( fixedpoint 16 [+] a, fixedpoint 16 b)
```

```
* = (...) [ body ]
inline
bool [+] ==( fixedpoint_16 a, fixedpoint_16[+] b)
```

```
* = (...) [body]inline
bool == ( fixedpoint_24 a, fixedpoint_24 b)
```

```
* = (...) [ body ]
inline
bool[-] == (fixedpoint_24[-] a, fixedpoint_24[-] b)
```

```
* = (...) [ body ]
inline
bool [+] == ( fixedpoint_24 [+] a, fixedpoint_24 b)
```

```
* = (...) [ body ]
inline
bool [+] == ( fixedpoint 24 a, fixedpoint 24 [+] b)
```

```
* = (...) [ body ]
inline
bool = (fixedpoint_32 a, fixedpoint_32 b)
```

```
* = (...) [ body ]
inline
bool[+] ==(fixedpoint_32[+] a, fixedpoint_32[+] b)
```

```
* = (...) [ body ]
inline
bool [+] == ( fixedpoint_32[+] a, fixedpoint_32 b)
```

```
* = (...) [ body ]
inline
bool [+] == ( fixedpoint_32 a, fixedpoint_32[+] b)
```

```
* \leq = (...) [ body ]
inline
bool \leq (fixedpoint 8 a, fixedpoint 8 b)
```

```
* \leq = (...) [ body ]
inline
bool [+] <= ( fixedpoint 8[+] a, fixedpoint 8[+] b)
```

```
* \leq = (...) [ body ]
inline
bool[+] <= (fixedpoint 8[+] a, fixedpoint 8 b)
```

```
* \leq = (...) [ body ]
inline
bool[+] <= (fixedpoint 8 a, fixedpoint 8[+] b)
```

```
* \leq = (...) [ body ]
inline
bool \leq (fixedpoint 16 a, fixedpoint 16 b)
```

```
* \leq = (...) [ body ]
inline
bool[+] <= (fixedpoint_16[+] a, fixedpoint_16[+] b)
```

```
* \leq = (...) [ body ]
inline
bool [+] \leq (fixedpoint 16 [+] a, fixedpoint 16 b)
```

```
* \leq (...) [ body ]
inline
bool [+] \leq (fixedpoint 16 a, fixedpoint 16[+] b)
```
\*  $\leq=(\ldots)$  [ body ] inline bool  $\leq$  (fixedpoint\_24 a, fixedpoint\_24 b)

```
* \leq = (...) [ body ]
inline
bool [+] \leq (fixedpoint_24[+] a, fixedpoint_24[+] b)
```

```
* \leq = (...) [ body ]
inline
bool[+] <= (fixedpoint_24[+] a, fixedpoint_24 b)
```

```
* \leq = (...) [ body ]
inline
bool[+] <= (fixedpoint_24 a, fixedpoint_24[+] b)
```

```
* \leq = (...) [ body ]
inline
bool \leq (fixedpoint_32 a, fixedpoint_32 b)
```

```
* \leq=(\ldots) [ body ]
inline
bool[+] <= (fixedpoint_32[+] a, fixedpoint_32[+] b)
```

```
* \leq = (...) [ body ]
inline
bool[+] <= (fixedpoint_32[+] a, fixedpoint_32 b)
```

```
* \leq = (...) [ body ]
inline
bool[+] <= (fixedpoint_32 a, fixedpoint_32[+] b)
```

```
* >=(...)[\text{body}]inline
bool >= (fixedpoint 8 a, fixedpoint 8 b)
```

```
* >=(...)[\b{body}]inline
\texttt{bool} \; [\; +] \;\; > = (\;\; \texttt{fixedpoint}\; \_8 \; [\; +] \;\; \texttt{a}, \;\; \texttt{fixedpoint}\; \_8 \; [\; +] \;\; \texttt{b})
```

```
* >=(\ldots) [ body ]
inline
bool [+] >=( fixedpoint 8[+] a, fixedpoint 8 b)
```

```
* >=(...)[ body ]
inline
bool[+] >=(fixedpoint_8 a, fixedpoint_8[+] b)
```

```
* >=( \ldots ) [ body ]
inline
bool >= (fixedpoint 16 a, fixedpoint 16 b)
```

```
* >=(...)[\text{body}]inline
bool[+] >=(fixedpoint_16[+] a, fixedpoint_16[+] b)
```

```
* >=(\ldots) [ body ]
inline
bool[+] >=(fixedpoint_16[+] a, fixedpoint_16 b)
```

```
\ast >=(...) [ body ]
inline
bool[-] >=(fixedpoint_16 a, fixedpoint_16[-] b)
```

```
* >=(\ldots) [ body ]
inline
bool >= (fixedpoint_24 a, fixedpoint_24 b)
```

```
* >=( \ldots ) [ body ]
inline
bool[-] >=(fixedpoint_24[-] a, fixedpoint_24[-] b)
```

```
* >=(...)[\text{body}]inline
bool[-] >=(fixedpoint_24[-] a, fixedpoint_24 b)
```

```
* >=(\ldots) [ body ]
inline
bool[-] >=(fixedpoint_24 a, fixedpoint_24[-] b)
```

```
* >=(...)[ body ]
inline
bool >= (fixedpoint_32 a, fixedpoint_32 b)
```

```
* >=(...) [ body ]
inline
bool[+] >=(fixedpoint_32[+] a, fixedpoint_32[+] b)
```

```
* >=(...)[ body ]
inline
bool[+] >=( fixedpoint_32[+] a, fixedpoint_32 b)
```

```
* >=(...)[\text{body}]inline
```

```
* to_int(...) [ body ]
inline
int to_int( fixedpoint_8 a)
```

```
* to_int(...) [ body ]
inline
int [+] to int( fixed point _8 [+] a)
```

```
* to_int(...) [ body ]
inline
int to_int (fixedpoint_16 a)
```

```
* to_int(...) [ body ]
inline
int [+] to_int ( fixedpoint_16 [+] a)
```

```
* to_int(...) [ body ]
inline
int to_int( fixedpoint_24 a)
```

```
* to_int(...) [ body ]
inline
int [+] to int( fixed point _24 [+] a)
```

```
* to_int(...) [ body ]
```
inline int to\_int (fixedpoint\_32 a)

```
* to_int(...) [ body ]
inline
int [+] to int( fixed point 32 [+] a)
```

```
* to_raw(...) [ body ]
inline
int to_raw( fixedpoint_8 a)
```

```
* to raw ( \ldots ) [ body ]
inline
int [+] to _raw( fixedpoint _8 [+] a)
```

```
* to_raw(...) [ body ]
inline
int to_raw( fixedpoint_16 a)
```

```
* to_raw(...) [ body ]
inline
int [+] to raw( fixedpoint_16 [+] a)
```

```
* to_raw(...) [ body ]
inline
int to_raw( fixedpoint_24 a)
```

```
* to_raw(...) [ body ]
```

```
inline
int [+] to _raw( fixedpoint _24 [+] a)
```

```
* to_raw(...) [ body ]
inline
int to_raw( fixedpoint_32 a)
```

```
* to_raw(...) [ body ]
inline
int [+] to_{raw}(fixedpoint_32 [+] a)
```

```
* to_fixedpoint_8(...) [ body ]
inline
fixedpoint_8 to_fixedpoint_8( int a)
```

```
* to_fixedpoint_8(...) [ body ]
inline
fixedpoint_8[+] to_fixedpoint_8( int[+] a)
```

```
* to fixedpoint 16 (...) [ body ]
inline
fixedpoint_16 to_fixedpoint_16( int a)
```

```
* to_fixedpoint_16(...) [ body ]
inline
fixedpoint_16[+] to_fixedpoint_16( int[+] a)
```

```
* to_fixedpoint_24(...) [ body ]
inline
fixedpoint_24 to_fixedpoint_24( int a)
```

```
* to fixedpoint 24 (...) [ body ]
inline
fixedpoint_24[+] to_fixedpoint_24( int[+] a)
```

```
* to_fixedpoint_32(...) [ body ]
inline
fixedpoint_32 to_fixedpoint_32( int a)
```

```
* to_fixedpoint_32(...) [ body ]
inline
fixedpoint_32[+] to_fixedpoint_32( int[+] a)
```

```
* to_fixedpoint_8(...) [ body ]
inline
fixedpoint_8 to_fixedpoint_8( fixedpoint_8 a)
```

```
* to_fixedpoint_8(...) [ body ]
inline
fixedpoint_8[+] to_fixedpoint_8( fixedpoint_8[+] a)
```

```
* to_fixedpoint_16(...) [ body ]
inline
fixedpoint_16 to_fixedpoint_16( fixedpoint_8 a)
```

```
* to_fixedpoint_16(...) [ body ]
inline
fixedpoint_16[+] to_fixedpoint_16( fixedpoint_8[+] a)
```

```
* to fixedpoint 24(...) [ body ]
inline
fixedpoint_24 to_fixedpoint_24( fixedpoint_8 a)
```

```
* to_fixedpoint_24(...) [ body ]
inline
fixedpoint_24[+] to_fixedpoint_24( fixedpoint_8[+] a)
```

```
* to_fixedpoint_32(...) [ body ]
inline
fixedpoint_32 to_fixedpoint_32( fixedpoint_8 a)
```

```
* to_fixedpoint_32(...) [ body ]
inline
fixedpoint_32[+] to_fixedpoint_32( fixedpoint_8[+] a)
```

```
* to_fixedpoint_8(...) [ body ]
inline
fixedpoint_8 to_fixedpoint_8( fixedpoint_16 a)
```

```
* to_fixedpoint_8(...) [ body ]
inline
fixedpoint_8[+] to_fixedpoint_8( fixedpoint_16[+] a)
```

```
* to_fixedpoint_16(...) [ body ]
inline
fixedpoint_16 to_fixedpoint_16( fixedpoint_16 a)
```

```
* to_fixedpoint_16(...) [ body ]
inline
fixedpoint_16[+] to_fixedpoint_16( fixedpoint_16[+] a)
```

```
* to_fixedpoint_24(...) [ body ]
inline
fixedpoint_24 to_fixedpoint_24( fixedpoint_16 a)
```

```
* to_fixedpoint_24(...) [ body ]
inline
fixedpoint_24[+] to_fixedpoint_24(fixedpoint_16[+] a)
```

```
* to_fixedpoint_32(...) [ body ]
inline
fixedpoint_32 to_fixedpoint_32( fixedpoint_16 a)
```

```
* to_fixedpoint_32(...) [ body ]
inline
fixedpoint_32[+] to_fixedpoint_32( fixedpoint_16[+] a)
```

```
* to_fixedpoint_8(...) [ body ]
inline
fixedpoint_8 to_fixedpoint_8( fixedpoint_24 a)
```

```
* to_fixedpoint_8(...) [ body ]
inline
fixedpoint_8[+] to_fixedpoint_8( fixedpoint_24[+] a)
```

```
* to_fixedpoint_16(...) [ body ]
inline
fixedpoint_16 to_fixedpoint_16( fixedpoint_24 a)
```

```
* to_fixedpoint_16(...) [ body ]
inline
fixedpoint_16[+] to_fixedpoint_16( fixedpoint_24[+] a)
```

```
* to_fixedpoint_24(...) [ body ]
inline
fixedpoint_24 to_fixedpoint_24(fixedpoint_24 a)
```

```
* to_fixedpoint_24(...) [ body ]
inline
fixedpoint_24[+] to_fixedpoint_24(fixedpoint_24[+] a)
```

```
* to fixedpoint 32 (...) [ body ]
inline
fixedpoint_32 to_fixedpoint_32( fixedpoint_24 a)
```

```
* to_fixedpoint_32(...) [ body ]
inline
fixedpoint_32[+] to_fixedpoint_32( fixedpoint_24[+] a)
```

```
* to_fixedpoint_8(...) [ body ]
inline
fixedpoint_8 to_fixedpoint_8( fixedpoint_32 a)
```

```
* to_fixedpoint_8(...) [ body ]
inline
fixedpoint_8[+] to_fixedpoint_8( fixedpoint_32[+] a)
```

```
* to_fixedpoint_16(...) [ body ]
inline
fixedpoint_16 to_fixedpoint_16( fixedpoint_32 a)
```

```
* to fixedpoint 16 (...) [ body ]
inline
fixedpoint_16[+] to_fixedpoint_16( fixedpoint_32[+] a)
```

```
* to_fixedpoint_24(...) [ body ]
inline
fixedpoint_24 to_fixedpoint_24(fixedpoint_32 a)
```

```
* to_fixedpoint_24(...) [ body ]
inline
fixedpoint_24[+] to_fixedpoint_24( fixedpoint_32[+] a)
```

```
* to_fixedpoint_32(...) [ body ]
inline
fixedpoint_32 to_fixedpoint_32( fixedpoint_32 a)
```

```
* to_fixedpoint_32(...) [ body ]
inline
fixedpoint_32[+] to_fixedpoint_32( fixedpoint_32[+] a)
```

```
* to_int2(...) [ body ]
inline
int [2] to_int2(fixedpoint_8 a)
```

```
* to_int2(...) [ body ]
inline
int [+] to int2( fixedpoint_8 [+] a)
```

```
* to_int2(...) [ body ]
inline
int [2] to_int2(fixedpoint_16 a)
```

```
* to_int2(...) [ body ]
inline
int [+] to int2( fixedpoint 16 [+] a)
```
 $*$  to\_int2(...) [ body ] inline int [2] to\_int2(fixedpoint\_24 a)

```
* to_int2(...) [ body ]
inline
```

```
int [+] to int2( fixedpoint _24 [+] a)
```

```
* to_int2(...) [ body ]
inline
int [2] to_int2( fixedpoint_32 a)
```

```
* to_int2(...) [ body ]
inline
int [+] to int2( fixedpoint_32[+] a)
```

```
* fraction (...) [ body ]
inline
int fraction(fixedpoint_8 a)
```

```
* fraction (...) [ body ]
inline
int fraction (fixedpoint_16 a)
```

```
* fraction (...) [ body ]
inline
int fraction (fixedpoint_24 a)
```

```
* fraction (...) [ body ]
inline
int fraction (fixedpoint_32 a)
```

```
* to_int(...) [ body ]
```
inline int to\_int ( int a)

```
/* -----------------------------------------------*/
3.3 Math.sac
/* -----------------------------------------------*/
module Math ;
use ScalarArith : all;
export all;
/*
 * prototypes for externals ( FUNDECS )
 */
external double cos ( double X);
# pragma linksign []
external double sin ( double X);
# pragma linksign []
external double tan ( double X);
# pragma linksign []
external double acos ( double X);
# pragma linksign []
external double asin ( double X) ;
# pragma linksign []
external double atan ( double X);
# pragma linksign []
external double atan2 ( double X, double Y);
# pragma linksign []
external double cosh ( double X);
# pragma linksign []
external double sinh ( double X);
# pragma linksign []
external double tanh ( double X);
# pragma linksign []
external double acosh ( double X);
# pragma linksign []
external double asinh ( double X);
# pragma linksign []
external double atanh ( double X);
# pragma linksign []
external double exp ( double X);
# pragma linksign []
```

```
external float expf (float X);
# pragma linksign []
external double, int frexp ( double X);
# pragma linksign []
external double ldexp ( double X, int EXP);
# pragma linksign []
external double log( double X);# pragma linksign []
external double log10( double X);
# pragma linksign []
external double log2( double X);
# pragma linksign []
external double expm1( double X);
# pragma linksign []
external double log1p( double X);
# pragma linksign []
external double, double modf ( double X);
# pragma linksign []
external double pow ( double X, double Y);
# pragma linksign []
external float powf ( float X, float Y);
# pragma linksign []
external double sqrt( double X);
# pragma linksign []
external float sqrtf ( float X);
# pragma linksign []
external double cbrt ( double X);
# pragma linksign []
external double ceil ( double X);
# pragma linksign []
external double fabs ( double X);
# pragma linksign []
external double floor ( double X);
# pragma linksign []
external double fmod ( double X, double Y);
# pragma linksign []
external bool isinf ( double X);
# pragma linkname " SAC_MATH_isinf "
# pragma linkobj "src/Math/isinf.o"
# pragma linksign []
external bool isnan ( double X);
# pragma linkname " SAC_MATH_isnan "
```

```
#pragma linkobj "src/Math/isnan.o"
#pragma linksign []
external bool finite( double X);
#pragma linkname "SAC_MATH_isfinite"
#pragma linkobj "src/Math/isfinite.o"
#pragma linksign []
external double copysign ( double X, double Y);
#pragma linksign []
external double rint ( double X);
#pragma linksign []
external double hypot ( double X, double Y);
#pragma linksign []
/*function definitions (FUNDEFS)
\ast* /
* cos(...) [body]inline
float cos (float X)
* sin(....) [ body ]
inline
float sin(float X)
* sincos( \ldots ) [ body ]
inline
float, float sincos (float x)
* sincos (\ldots) [ body ]
inline
double, double sincos (double x)
```
60

```
* tan(...) [ body ]
inline
float tan (float X)
```

```
* acos(...) [ body ]
inline
float acos (float X)
```

```
* asin( \ldots ) [ body ]
inline
float asin (float X)
```

```
* atan(...) [ body ]
inline
float atan (float X)
```

```
* atan2(...) [ body ]
inline
float atan2( float X, float Y)
```

```
* \cosh(...) [ body ]
inline
float cosh (float X)
```

```
* sinh(...) [body]inline
float sinh (float X)
```

```
* \tanh(...) [ body ]
inline
float tanh (float X)
```

```
* acosh(...) [ body ]
inline
float acosh (float X)
```

```
* asinh(...) [ body ]
inline
float asinh (float X)
```

```
* atanh( \ldots ) [ body ]
inline
float atanh (float X)
```

```
* exp(...) [ body ]
inline
float exp( float X)
```

```
* frexp(\ldots) [ body ]
inline
float, int frexp(float X)
```

```
* ldevp (...) [ body ]
inline
float ldexp( float X, int EXP)
```

```
* log(...) [body]inline
float log( float X)
* log10 (...) [ body ]
inline
float log10(float X)
* log2 (...) [ body ]
inline
float log2( float X)
* expm1( \ldots ) [ body ]
inline
float expm1 (float X)
* log1p(...) [ body ]
inline
float log1p( float X)
* \mod f (...) [ body ]
inline
float, float modf (float X)
* pow(...) [ body ]
4444444inline
float pow( float X, float Y)
```

```
* sqrt(...) [ body ]
inline
float sqrt( float X)
```

```
* cbrt(...) [ body ]
inline
float cbrt(float X)
```

```
* ceil( \ldots ) [ body ]
inline
float ceil (float X)
```

```
* fabs(...) [ body ]
inline
float fabs (float X)
```
 $*$  floor  $(\ldots)$  [ body ] inline float floor (float X)

```
* \text{ find} (...) [ body ]
inline
float fmod(float X, float Y)
```

```
* copysign(...) [ body ]
inline
float copysign (float X, float Y)
```

```
* rint (\ldots) [ body ]
inline
float rint (float X)
```

```
* hypot(\ldots) [ body ]
inline
float hypot (float X, float Y)
```

```
* sign(...) [ body ]
inline
int sign (float x)
```

```
* sign( \ldots ) [ body ]
inline
int sign (double x)
```

```
* fl_e(...) [ body ]
inline
float f1_e()
```
\* fl\_log2e(...) [ body ] inline float  $f1_{log}2e()$ 

```
* fl_log10e(...) [ body ]
inline
float f1_{log}10e()
```

```
* fl_ln2(...) [ body ]
inline
float f1_ln2()
```

```
* fl_ln10(...) [ body ]
inline
float f1_1n10()
```

```
* fl_pi(...) [ body ]
inline
float fl_pi()
```

```
* fl_pi_2(...) [ body ]
inline
float f1pi_2()
```

```
* fl_pi_rec(...) [ body ]
inline
float f1<sub>pi</sub>rec()
```

```
* fl_pi_4(...) [ body ]
inline
float f1_pi_4()
```

```
* f1<sub>-</sub>pi<sub>-</sub>rec_2(...) [ body ]
inline
```

```
* fl_sqrtpi_rec_2(...) [ body ]
inline
float f_{\text{2}}(t)
```

```
* fl_sqrt2(...) [ body ]
inline
float fl_sqrt2()
```

```
* fl_sqrt2_rec(...) [ body ]
inline
float fl_sqrt2_rec()
```

```
* e( \ldots ) [ body ]
inline
double e()
```

```
* log2e (...) [body]inline
double log2e()
```

```
* log10e(...) [ body ]
inline
double log10e()
```

```
* ln2(...) [ body ]
```
inline double ln2()

```
* ln10(...) [ body ]
inline
double ln10()
```
 $* pi(...)$  [ body ] inline double pi()

 $*$  pi  $2(\ldots)$  [ body ] inline double  $pi_2()$ 

```
* pi_rec(...) [ body ]
inline
double pi_rec()
```

```
* pi_4(...) [ body ]
inline
double pi_4()
```

```
* pi_rec_2(...) [ body ]
inline
double pi_rec_2()
```

```
* sqrtpi_rec_2(...) [ body ]
```

```
inline
double sqrtpi_rec_2()
```

```
* sqrt2(...) [ body ]
inline
double sqrt2()
```

```
* sqrt2_rec(...) [ body ]
inline
double sqrt2_rec()
```

```
3.4 MathArray.sac
```

```
module MathArray;
use ScalarArith : { zero};
use ArrayBasics : all:
import Math : all;
export all;
/*function definitions (FUNDEFS)
\ast* /
* log(...) [body]inline
float[-] log(fload[+] A)* log(...) [body]
```

```
inline
double [+] log( double [+] A)
```

```
* log2 (...) [ body ]inline
float [+] log2(float [+] A)
```

```
* log2(...) [ body ]
inline
double [+] log2( double [+] A)
```

```
* log10 (...) [ body ]
inline
float [+] log10(float[+] A)
```

```
* log10 (...) [body]inline
double [+] log10 ( double [+] A)
```

```
* exp(...) [body]inline
float [+] exp(float [+] A)
```

```
* exp(...) [body]inline
double [+] exp ( double [+] A)
```

```
* fabs( \ldots ) [ body ]
inline
float[+] fabs(float[+] A)
```

```
* fabs(\ldots) [ body ]
inline
double [+] fabs ( double [+] A)
```

```
* sqrt(...) [ body ]
inline
float [+] sqrt(float[+] A)
```

```
* sqrt(...) [ body ]
inline
double [+] sqrt ( double [+] A)
```

```
* floor(...) [ body ]
inline
float[+] floor(float[+] A)
```

```
* floor(...) [ body ]
inline
double [+] floor (double [+] A)
```

```
* pow(\ldots) [ body ]
inline
float[+] pow( float[+] A, float S)
```

```
* pow(...) [ body ]
inline
double [+] pow( double [+] A, double S)
```
## 3.5 Numerical sac

module Numerical;

import Math : all; import MathArray : all; export all;

3.6 SaCMath.sac

module SaCMath;

```
export all;
```

```
/** function definitions (FUNDEFS)
* /
```

```
* pow2(...) [ body ]
inline
int pow2(int a)
```

```
* log2 (...) [ body ]
inline
int log2( int a)
```
## stdio  $\overline{4}$

4.1 BinFile.sac

class BinFile;

```
use World : { TheWorld};
use FileSystem : { TheFileSystem};
use String : { string};
```
```
use SysErr : { syserr};
export all;
/*
   type definitions
 */
external classtype BinFile :: BinFile ;
/*
* prototypes for externals ( FUNDECS )
 */
external syserr, BinFile binfopen ( string NAME, int FLAGS);
# pragma linkname " SACbinfopen "
# pragma linkobj "src/ BinFile / binfopen .o"
# pragma linksign []
# pragma effect The FileSystem
external syserr binfclose ( BinFile BINSTREAM);
# pragma linkname " SACbinfclose "
# pragma linkobj "src/ BinFile / binfclose .o"
# pragma linksign []
# pragma effect TheFileSystem
external int O_RDONLY () ;
# pragma linkname " SACbinf_O_RDONLY "
# pragma linkobj "src/ BinFile / binfflags .o"
# pragma linksign []
external int 0_WRONLY();
# pragma linkname " SACbinf_O_WRONLY "
# pragma linkobj "src/ BinFile / binfflags .o"
# pragma linksign []
external int O_RDWR () ;
# pragma linkname " SACbinf_O_RDWR "
# pragma linkobj "src/ BinFile / binfflags .o"
# pragma linksign []
external int O_CREAT () ;
# pragma linkname " SACbinf_O_CREAT "
# pragma linkobj "src/ BinFile / binfflags .o"
# pragma linksign []
external int 0_TRUNC();
# pragma linkname " SACbinf_O_TRUNC "
# pragma linkobj "src/ BinFile / binfflags .o"
# pragma linksign []
external double [+] binfReadDoubleArray ( BinFile & binstream, int DIM, int [.]
   \rightarrow SHAPE);
# pragma linkname " SACbinfReadDoubleArray "
# pragma linkobj "src / BinFile / binfReadDblArr .o"
# pragma linksign []
external void binfWriteDoubleArray ( BinFile & binstream , int DIM , int [+] SHAPE ,
   \hookrightarrow double [+] ARRAY);
# pragma linkname " SACbinfWriteDoubleArray "
# pragma linkobj "src / BinFile / binfWriteDblArr .o"
```
/\* -----------------------------------------------\*/ 4.2 Color8IO.sac /\* -----------------------------------------------\*/ module Color8IO ; use IOresources : all; use Color8 : { color}; import ArrayIO : { print}; export all: /\* function definitions (FUNDEFS) \*/ /\* \*\*\*\*\*\*\*\*\*\*\*\*\*\*\*\*\*\*\*\*\*\*\*\*\*\*\*\*\*\*\*\*\*\*\*\*\*\*\*\*\*\*\*\*\*\*\*\*\*\*\*\*\*\*\*\*\*\*\*\*\*\*\*\*\*\*\*\*\*\*\*\*\*\*\* \* print (...) [ body ] \*\*\*\*\*\*\*\*\*\*\*\*\*\*\*\*\*\*\*\*\*\*\*\*\*\*\*\*\*\*\*\*\*\*\*\*\*\*\*\*\*\*\*\*\*\*\*\*\*\*\*\*\*\*\*\*\*\*\*\*\*\*\*\*\*\*\*\*\*\*\*\*\*\*\* \*/ inline void print ( color [\*] c) /\* -----------------------------------------------\*/ 4.3 ComplexIO.sac /\* -----------------------------------------------\*/ module ComplexIO ; use IOresources : all; use String : { string, to\_string, sprintf}; use Complex : { complex, imag, real, toc, shape, dim}; use ScalarArith :  $\{ == \};$ use TermFile : { TermFile}; export { print, fprint}; /\* \* prototypes for externals ( FUNDECS ) \*/ external void printarray (File & stream, int d, int [.] s, complex [\*] a); # pragma linkname " COMPLEXIO\_\_PrintComplexArray " # pragma linkobj "src/ ComplexIO / PrintComplexArray .o" external void printarray ( TermFile & stream, int d, int [.] s, complex [\*] a); # pragma linkname " COMPLEXIO\_\_PrintComplexArray " # pragma linkobj "src/ ComplexIO / PrintComplexArray .o" external void printarray (File & stream, string format, int d, int [.] s, complex  $\leftrightarrow$  [\*] a); # pragma linkname " COMPLEXIO\_\_PrintComplexArrayFormat "

```
#pragma linkobj "src/ComplexIO/PrintComplexArray.o"
external void printarray (TermFile & stream, string format, int d, int [.] s,
 \hookrightarrow complex [*] a);
#pragma linkname "COMPLEXIO__PrintComplexArrayFormat"
#pragma linkobj "src/ComplexIO/PrintComplexArray.o"
/*function definitions (FUNDEFS)
\ast* /
* fprint (\ldots) [ body ]
inline
void fprint (File & stream, complex c)
* fprint ( ...) [ body ]
inline
void fprint (File & stream, complex c, int mode)
* fprint( \ldots ) [ body ]
inline
void fprint (File &stream, complex c, int mode, int prec)
* fprint ( \ldots ) [ body ]
inline
void fprint (TermFile &stream, complex c)
* fprint (\ldots) [ body ]
inline
void fprint (TermFile &stream, complex c, int mode)
```

```
* fprint ( \ldots ) [ body ]
```
inline void fprint ( TermFile & stream, complex c, int mode, int prec)  $*$  print  $(\ldots)$  [ body ] inline void print (complex c)  $*$  print  $(\ldots)$  [ body ] inline void print ( complex c, int mode)  $*$  print  $(\ldots)$  [ body ] \*\*\*\*\*\* inline void print ( complex c, int mode, int prec)  $*$  print  $( \ldots )$  [ body ] inline void print ( complex [+] arr)  $*$  print  $( \ldots )$  [ body ] inline void print (complex [+] arr, int mode)  $*$  print  $(\ldots)$  [ body ] inline void print ( complex [+] arr, int mode, int prec)

```
* fscancomplex(...) [ body ]
inline
bool, complex fscancomplex ( File & stream)
```

```
* fscancomplex(...) [ body ]
inline
bool, complex fscancomplex (File & stream, int mode)
```

```
* fscancomplex(...) [ body ]
inline
bool, complex fscancomplex ( TermFile & stream)
```

```
* fscancomplex(...) [ body ]
inline
bool, complex fscancomplex ( TermFile & stream, int mode)
```

```
* scancomplex(...) [ body ]
inline
bool, complex scancomplex ()
```

```
* scancomplex(...) [ body ]
inline
bool, complex scancomplex ( int mode)
```
## 4.4 FibreIO.sac

module FibreIO;

```
use IOresources : all;
use Array : { shape, sel, dim};
```

```
use String : { string};
use StringArray : { stringArray};
use TermFile : { TermFile};
export all;
/*
* prototypes for externals ( FUNDECS )
*/
external int FibreScanInt (File & stream):
# pragma linkobj "src/ FibreIO / FibreScan . tab .o" " src / FibreIO / lex . FibreScan .o" " src
   ,→ / FibreIO / ScanInt .o"
# pragma linksign []
external float FibreScanFloat ( File & stream);
# pragma linkobj "src/ Fibre IO / ScanFlt.o"
# pragma linksign []
external double FibreScanDouble ( File & stream);
# pragma linkobj "src/ FibreIO / ScanDbl .o"
# pragma linksign []
external int [*] FibreScanIntArray ( File & stream);
# pragma linkobj "src/ FibreIO / ScanIntArr.o"
# pragma linksign []
external float [*] FibreScanFloatArray ( File & stream);
# pragma linkobj "src/ FibreIO / ScanFltArr .o"
# pragma linksign []
external double [*] FibreScanDoubleArray ( File & stream);
# pragma linkobj "src/ FibreIO / ScanDblArr .o"
# pragma linksign []
external stringArray FibreScanStringArray ( File & stream);
# pragma linkobj "src/ FibreIO / ScanStringArr .o"
# pragma linksign []
external int FibreScanInt ( TermFile & stream);
# pragma linkobj "src/ FibreIO / FibreScan . tab .o" " src / FibreIO / lex . FibreScan .o" " src
   ,→ / FibreIO / ScanInt .o"
# pragma linksign []
external float FibreScanFloat ( TermFile & stream);
# pragma linkobj "src / FibreIO / ScanFlt .o"
# pragma linksign []
external double FibreScanDouble ( TermFile & stream);
# pragma linkobj "src / FibreIO / ScanDbl .o"
# pragma linksign []
external int [*] FibreScanIntArray ( TermFile & stream);
# pragma linkobj "src / FibreIO / ScanIntArr .o"
# pragma linksign []
external float [*] FibreScanFloatArray ( TermFile & stream);
# pragma linkobj "src / FibreIO / ScanFltArr .o"
# pragma linksign []
external double [*] FibreScanDoubleArray ( TermFile & stream ) ;
# pragma linkobj "src / FibreIO / ScanDblArr .o"
```

```
# pragma linksign []
external stringArray FibreScanStringArray ( TermFile & stream ) ;
# pragma linkobj "src / FibreIO / ScanStringArr .o"
# pragma linksign []
external int [*] FibreScanIntArrayStr ( string stream);
# pragma linkobj "src / FibreIO / ScanIntArr .o"
# pragma linksign []
external float [*] FibreScanFloatArrayStr ( string stream):
# pragma linkobj "src / FibreIO / ScanFltArr .o"
# pragma linksign []
external double [*] FibreScanDoubleArrayStr ( string stream);
# pragma linkobj "src / FibreIO / ScanDblArr .o"
# pragma linksign []
external stringArray FibreScanStringArrayStr ( string stream);
# pragma linkobj "src / FibreIO / ScanStringArr .o"
# pragma linksign []
external void FibrePrint (File & stream, int DIM, int [+] SHAPE, int [+] ARRAY);
# pragma linkname " FibrePrintIntArray "
# pragma linkobj "src / FibreIO / FibrePrint .o"
external void FibrePrint (File & stream, int DIM, int [+] SHAPE, float [+] ARRAY);
# pragma linkname " FibrePrintFloatArray "
# pragma linkobj "src / FibreIO / FibrePrint .o"
external void FibrePrint (File & stream, int DIM, int [+] SHAPE, double [+] ARRAY)
   ,→ ;
# pragma linkname " FibrePrintDoubleArray "
# pragma linkobj "src / FibreIO / FibrePrint .o"
external void FibrePrint (File & stream, int DIM, int [+] SHAPE, stringArray
   \leftrightarrow ARRAY);
# pragma linkname " FibrePrintStringArray "
# pragma linkobj "src/ FibreIO / FibrePrint.o"
external void FibrePrint (TermFile & stream, int DIM, int [+] SHAPE, int [+] ARRAY
   \leftrightarrow );
# pragma linkname " FibrePrintIntArray "
# pragma linkobj "src/ FibreIO / FibrePrint .o"
external void FibrePrint (TermFile & stream, int DIM, int [+] SHAPE, float [+]
   \rightarrow ARRAY):
# pragma linkname " FibrePrintFloatArray "
# pragma linkobj "src / FibreIO / FibrePrint .o"
external void FibrePrint (TermFile & stream, int DIM, int [+] SHAPE, double [+]
   \rightarrow ARRAY);
# pragma linkname " FibrePrintDoubleArray "
# pragma linkobj "src / FibreIO / FibrePrint .o"
external void FibrePrint (TermFile & stream, int DIM, int [+] SHAPE, stringArray
   \rightarrow ARRAY);
# pragma linkname " FibrePrintStringArray "
# pragma linkobj "src/ FibreIO / FibrePrint.o"
```

```
/*
   function definitions (FUNDEFS)
 \ast* /
```

```
* FibreScanIntArray (...) [ body ]
int [*] FibreScanIntArray ()
* FibreScanFloatArray (...) [ body ]
float [*] FibreScanFloatArray()
* FibreScanDoubleArray (...) [ body ]
double [*] FibreScanDoubleArray ()
* FibreScanStringArray (...) [ body ]
stringArray FibreScanStringArray()
* FibrePrint (...) [ body ]
inline
void FibrePrint (File & stream, int [+] arr)
* FibrePrint (...) [ body ]
inline
void FibrePrint (File & stream, int arr)
```
\* FibrePrint (...) [ body ] inline void FibrePrint (File & stream, float [+] arr)

```
* FibrePrint (...) [ body ]
inline
void FibrePrint (File & stream, float arr)
```

```
* FibrePrint (...) [ body ]
inline
void FibrePrint (File & stream, double [+] arr)
```

```
* FibrePrint (...) [ body ]
inline
void FibrePrint (File & stream, double arr)
```

```
* FibrePrint (...) [ body ]
inline
void FibrePrint (File & stream, stringArray arr)
```

```
* FibrePrint (...) [ body ]
inline
void FibrePrint (TermFile &stream, int [+] arr)
```

```
* FibrePrint (...) [ body ]
inline
void FibrePrint (TermFile &stream, int arr)
```

```
* FibrePrint (...) [ body ]
inline
void FibrePrint (TermFile &stream, float [+] arr)
```

```
* FibrePrint (...) [ body ]
inline
void FibrePrint (TermFile &stream, float arr)
```

```
* FibrePrint (...) [ body ]
inline
void FibrePrint (TermFile &stream, double [+] arr)
```

```
* FibrePrint (...) [ body ]
inline
void FibrePrint (TermFile &stream, double arr)
```

```
* FibrePrint (...) [ body ]
inline
void FibrePrint (TermFile &stream, stringArray arr)
```

```
* FibrePrint(...) [ body ]
inline
void FibrePrint(int[+] arr)
```

```
* FibrePrint (...) [ body ]
inline
void FibrePrint (int arr)
```

```
* FibrePrint (...) [ body ]
inline
```

```
* FibrePrint (...) [ body ]
inline
void FibrePrint (float arr)
```

```
* FibrePrint (...) [ body ]
inline
void FibrePrint (double [+] arr)
```

```
* FibrePrint (...) [ body ]
inline
void FibrePrint (double arr)
```

```
* FibrePrint(...) [ body ]
inline
void FibrePrint (StringArray:: stringArray arr)
```

```
* FibrePrint (...) [ body ]
inline
void FibrePrint (string scaler)
```
4.5 File.sac

class File;

```
use FileSystem : { TheFileSystem};
use String : { string};
use SysErr : { syserr};
export all;
```

```
/*
 * type definitions
 */
external classtype File :: File ;
/*
* prototypes for externals ( FUNDECS )
*/
external syserr, File fopen ( string NAME, string MODE);
# pragma linkname " SACfopen "
# pragma linkobj "src/ File / fopen .o"
# pragma linksign []
# pragma effect The FileSystem
external syserr, File mkstemp ( string template);
# pragma linkname " SACmkstemp "
# pragma linkobj "src/ File / mkstemp .o"
# pragma linksign []
# pragma effect The FileSystem
external void fclose ( File STREAM);
# pragma linkname " SACfclose "
# pragma linkobj "src/ File/ fclose.o"
# pragma effect The FileSystem
external void fremove (string fname);
# pragma linkobj "src/ File /rm.o"
# pragma effect The FileSystem
external void fputc ( char C, File & STREAM);
# pragma linkname " SACfputc "
# pragma linkobj "src/ File / fputc .o"
external char fgetc ( File & STREAM);
# pragma linkname " SACfgetc "
# pragma linkobj "src/ File/ fgetc.o"
# pragma linksign []
external void ungetc ( char C, File & STREAM);
# pragma linkname " SACungetc "
# pragma linkobj "src/ File / ungetc. o"
external void fputs ( string S, File & STREAM);
# pragma linkname " SACfputs "
# pragma linkobj "src/ File/ fputs.o"
external void fprintf ( File & STREAM, string FORMAT, ...);
# pragma linkname " SACfprintf "
# pragma linkobj "src/ File / fprintf.o"
external int, ... fscanf ( File & STREAM, string FORMAT);
# pragma linkname " SACfscanf "
# pragma linkobj "src/ File/ fscanf.o"
# pragma linksign []
external string fscans ( File & STREAM, int MAX);
# pragma linkobj "src/ File / fscans .o"
# pragma linksign []
```

```
external string fscanl (File &STREAM, int MAX);
#pragma linkobj "src/File/fscanl.o"
#pragma linksign []
external bool feof ( File & STREAM);
#pragma linkname "SACfeof"
#pragma linkobj "src/File/feof.o"
#pragma linksign []
external void fflush (File & STREAM):
#pragma linkname "SACfflush"
#pragma linkobj "src/File/fflush.o"
external void fseek (File & STREAM, int OFFSET, int BASE);
#pragma linkname "SACfseek"
#pragma linkobj "src/File/fseek.o"
external int ftell ( File & STREAM);
#pragma linkname "SACftell"
#pragma linkobj "src/File/ftell.o"
#pragma linksign []
external void rewind (File & STREAM);
#pragma linkname "SACrewind"
#pragma linkobj "src/File/rewind.o"
/** function definitions (FUNDEFS)
* /
* tmpfile(...) [ body ]
syserr, File tmpfile()
4.6 GreyIO.sac
module GreyIO;
use IOresources : all;
use Grey : {~grey};import ArrayIO : { print};
import ScalarIO : { print};
export all;
1** function definitions (FUNDEFS)
* /
```

```
/* ***************************************************************************
* print (...) [ body ]
*************************************************************************** */
inline
void print (grey [*] c)
```

```
/* -----------------------------------------------*/
```
#### 4.7 IOresources.sac

/\* -----------------------------------------------\*/

module IOresources ;

```
import File : { File};
import TermFile : { TermFile, stdin, stdout, stderr};
import Terminal : { TheTerminal };
import FileSystem : { TheFileSystem };
import World : { TheWorld};
export all;
```
/\* -----------------------------------------------\*/

## 4.8 ListIO.sac

/\* -----------------------------------------------\*/

module ListIO ;

```
use IOresources : all;
use List : all;
use String : { string, to_string};
use ScalarIO : { scanint};
use ScalarArith : all;
use TermFile : { TermFile};
export all;
```

```
/*
* function definitions ( FUNDEFS )
*/
```
/\* \*\*\*\*\*\*\*\*\*\*\*\*\*\*\*\*\*\*\*\*\*\*\*\*\*\*\*\*\*\*\*\*\*\*\*\*\*\*\*\*\*\*\*\*\*\*\*\*\*\*\*\*\*\*\*\*\*\*\*\*\*\*\*\*\*\*\*\*\*\*\*\*\*\*\* \* fprint (...) [ body ] \*\*\*\*\*\*\*\*\*\*\*\*\*\*\*\*\*\*\*\*\*\*\*\*\*\*\*\*\*\*\*\*\*\*\*\*\*\*\*\*\*\*\*\*\*\*\*\*\*\*\*\*\*\*\*\*\*\*\*\*\*\*\*\*\*\*\*\*\*\*\*\*\*\*\* \*/ void fprint ( File & stream, list L)

```
/* ***************************************************************************
* fprint ( \ldots ) [ body ]
 *************************************************************************** */
void fprint ( File & stream, list L, int ElemsPerLine)
```

```
* fprint( \ldots ) [ body ]
void fprint (File & stream, list L, int ElemsPerLine, int ColWidth)
* fprint ( \ldots ) [ body ]
void fprint (TermFile &stream, list L)
* fprint( \ldots ) [ body ]
void fprint ( TermFile & stream, list L, int ElemsPerLine)
* fprint ( \ldots ) [ body ]
void fprint ( TermFile &stream, list L, int ElemsPerLine, int ColWidth)
* print ( \ldots ) [ body ]
void print ( list L)
* print ( \ldots ) [ body ]
void print ( list L, int ElemsPerLine)
* print (\ldots) [ body ]
void print ( list L, int ElemsPerLine, int ColWidth)
/* - - - - - - - -4.9 PGM.sac
```

```
class PGM ;
use String : { string};
use ArrayBasics : { shape};
use File : { File, fopen, fclose};
use SysErr : { fail };
use RuntimeError : { error };
use ScalarArith : \{ ==, >\};use ArrayTransform : { maxval };
export all:
/*
 * type definitions
 */
external classtype PGM:: PGM;
/*
 * prototypes for externals ( FUNDECS )
 */
external PGM parsePGM ( File & fp);
# pragma linkname " SAC_PGM_parse "
# pragma linkobj "src/PGM/ pgm2array .o"
# pragma linksign []
# pragma effect FileSystem :: TheFileSystem
external void freePGM ( PGM & pgm);
# pragma linkname " SAC_PGM_free "
# pragma linkobj "src/PGM/ pgm2array .o"
# pragma effect FileSystem :: TheFileSystem
external int PGMwidth ( PGM & pgm);
# pragma linkname " SAC_PGM_width "
# pragma linkobj "src/PGM/ pgm2array .o"
# pragma linksign []
# pragma effect FileSystem :: TheFileSystem
external int PGMheight ( PGM & pgm);
# pragma linkname " SAC_PGM_height "
# pragma linkobj "src/PGM/ pgm2array .o"
# pragma linksign []
# pragma effect FileSystem :: TheFileSystem
external int PGMmaxval ( PGM & pgm);
# pragma linkname " SAC_PGM_maxval "
# pragma linkobj "src/PGM/ pgm2array .o"
# pragma linksign []
# pragma effect FileSystem :: TheFileSystem
external int [.,.] readPGMdata ( PGM & pgm);
# pragma linkname " SAC_PGM_read_data "
# pragma linkobj "src/PGM/ pgm2array .o"
# pragma effect FileSystem :: TheFileSystem
external File PGMstream ( PGM & pgm);
# pragma linkname " SAC_PGM_stream "
# pragma linkobj "src/PGM/ pgm2array .o"
# pragma linksign []
```

```
#pragma effect FileSystem::TheFileSystem
external PGM newPGM( int[2] shp, int mval, bool binary, File &fp);
#pragma linkname "SAC_PGM_new"
#pragma linkobj "src/PGM/array2pgm.o"
#pragma linksign []
#pragma effect FileSystem::TheFileSystem
external void writePGMheader (PGM &pgm);
#pragma linkname "SAC_PGM_write_header"
#pragma linkobj "src/PGM/array2pgm.o"
#pragma effect FileSystem::TheFileSystem
external void writePGMdata (int[.,.] data, PGM &pgm);
#pragma linkname "SAC_PGM_write_data"
#pragma linkobj "src/PGM/array2pgm.o"
#pragma linksign []
#pragma effect FileSystem::TheFileSystem
/*function definitions (FUNDEFS)
\ast\ast/* readPGM(...) [ body ]
int[.,.], int readPGM( string filename)
* readPGM(...) [ body ]
int[.,.], int readPGM( File stream)
* openPGM (...) [ body ]
PGM openPGM (string name)
* writePGM(...) [ body ]
void writePGM(int[.,.] image, int[2] shp, int mval, bool binary, string name)
```

```
89
```
\* writePGM(...) [ body ]

void writePGM(int[.,.] image, int[2] shp, int mval, bool binary, File stream)

```
* writePGM(...) [ body ]
inline
void writePGM(int[.,.] img, int mval, bool binary, string filename)
```

```
* writePGM(...) [ body ]
inline
void writePGM(int[.,.] img, int mval, string filename)
```

```
* writePGM(...) [ body ]
inline
void writePGM(int[.,.] img, bool binary, string filename)
```

```
* writePGM(...) [ body ]
inline
void writePGM(int[.,.] img, string filename)
```

```
-----------------------------------*/
```
# 4.10 PPM.sac

```
module PPM;
use Color8 : { color, shape};
use File : { File, fopen, fclose};
use RuntimeError : { error};
use ScalarArith : \{ == \};use String : { string};
use TermFile : { TermFile, stdin, stdout};
export { readPPM, printPPM};
/** prototypes for externals (FUNDECS)
* /
external color[.,.] readStream( TermFile &stream);
```

```
#pragma linkname "SAC_PPM_ppm2array"
#pragma linkobj "src/PPM/ppm2array.o"
#pragma effect Terminal::TheTerminal
external color[.,.] readStream(File &stream);
#pragma linkname "SAC_PPM_ppm2array"
#pragma linkobj "src/PPM/ppm2array.o"
#pragma effect FileSystem::TheFileSystem
external void writeStream (TermFile &stream, color [...] image, int [2] shp, bool
 \leftrightarrow binary):
#pragma linkname "SAC_PPM_array2ppm"
#pragma linkobj "src/PPM/array2ppm.o"
#pragma effect Terminal::TheTerminal
external void writeStream (File &stream, color [.,.] image, int [2] shp, bool
 \leftrightarrow binary);
#pragma linkname "SAC_PPM_array2ppm"
#pragma linkobj "src/PPM/array2ppm.o"
#pragma effect FileSystem::TheFileSystem
/*function definitions (FUNDEFS)
\ast* /
* readPPM(...) [ body ]
inline
color[}.,.] readPPM()* readPPM(...) [ body ]
inline
color[.,.] readPPM( string name)
* printPPM( \ldots ) [ body ]
inline
void printPPM(color[.,.] img)
* printPPM(...) [ body ]
inline
void printPPM(color[.,.] img, string name, bool binary)
```
4.11 ScalarIO.sac module ScalarIO; use IOresources : all; use String : { string, to\_string, strlen}; use ScalarArith : all: use ArravFormat : all: use TermFile : { TermFile}; export all;  $/*$  $\star$ function definitions (FUNDEFS)  $\ast/$  $*$  fprint  $( \ldots )$  [ body ] inline void fprint (File &stream, int n) \* fprint $(\ldots)$  [ body ] inline void fprint (File &stream, float n)  $*$  fprint  $( \ldots )$  [ body ] inline void fprint (File &stream, float n, int prec)  $*$  fprint  $( \ldots )$  [ body ] inline void fprint (File &stream, double n) 

\* fprint $( \ldots )$  [ body ]

```
inline
void fprint (File &stream, double n, int prec)
* fprint (\ldots) [ body ]
void fprint (File & stream, bool n)
* fprint(\ldots) [ body ]
void fprint (File & stream, bool n, int mode)
* fprint ( \ldots ) [ body ]
inline
void fprint (File & stream, char c)
* fprint (\ldots) [ body ]
inline
void fprint (File &stream, string s)
* fprint ( \ldots ) [ body ]
inline
void fprint (TermFile &stream, int n)
* fprint (\ldots) [ body ]
inline
void fprint (TermFile &stream, float n)
* fprint ( \ldots ) [ body ]
```

```
93
```
inline void fprint (TermFile &stream, float n, int prec)

```
* fprint (\ldots) [ body ]
inline
void fprint (TermFile &stream, double n)
```

```
* fprint(\ldots) [ body ]
inline
void fprint (TermFile &stream, double n, int prec)
```

```
* fprint ( ...) [ body ]
void fprint (TermFile & stream, bool n)
```

```
* fprint (\ldots) [ body ]
void fprint (TermFile &stream, bool n, int mode)
```

```
* fprint ( \ldots ) [ body ]
inline
void fprint (TermFile &stream, char c)
```

```
* fprint( \ldots ) [ body ]
inline
void fprint (TermFile &stream, string s)
```

```
* show (\ldots) [ body ]
void show (bool c)
```

```
* show (\ldots) [ body ]
void show(int c)
```

```
* show(...) [ body ]
void show(float c)
```

```
* show (\ldots) [ body ]
void show(double c)
```

```
* show( \ldots ) [ body ]
void show (char c)
```

```
* show (\ldots) [ body ]
void show(ulonglong c)
```

```
* print ( \ldots ) [ body ]
void print (int n)
```

```
* print (\ldots) [ body ]
void print (float n)
```

```
* print ( \ldots ) [ body ]
```

```
void print (float n, int prec)
* print (\ldots) [ body ]
void print (double n)
* print( \ldots) [ body ]
void print (double n, int prec)
* print (\ldots) [ body ]
void print (bool n)
* print ( \ldots ) [ body ]
void print ( bool n, int mode)
* print (\ldots) [ body ]
void print (char c)
* fscanint (\ldots) [ body ]
inline
bool, int fscanint (File & stream)
* fscanfloat (...) [ body ]
inline
bool, float fscanfloat (File & stream)
```

```
* fscandouble(...) [ body ]
inline
bool, double fscandouble (File & stream)
* fscanbool(...) [ body ]
bool, bool fscanbool (File & stream)
* fscanchar (...) [ body ]
inline
bool, char fscanchar (File & stream)
* fscanstring (...) [ body ]
inline
bool, string fscanstring (File & stream, int length)
* fscanint (...) [ body ]
inline
bool, int fscanint (TermFile &stream)
* fscanfloat (...) [ body ]
inline
bool, float fscanfloat (TermFile & stream)
* fscandouble(...) [ body ]
inline
```
bool, double fscandouble ( TermFile & stream)

```
* fscanbool(...) [ body ]
bool, bool fscanbool (TermFile &stream)
```

```
* fscanchar (...) [ body ]
inline
bool, char fscanchar (TermFile &stream)
```

```
* fscanstring (...) [ body ]
inline
bool, string fscanstring (TermFile &stream, int length)
```

```
* scanint ( \ldots ) [ body ]
inline
bool, int scanint ()
```

```
* scanfloat (...) [ body ]
inline
bool, float scanfloat()
```

```
* scandouble (...) [ body ]
inline
bool, double scandouble()
```

```
* scanbool(...) [ body ]
* * *bool, bool scanbool()
```

```
/* ***************************************************************************
 * scanchar (...) [ body ]
 *************************************************************************** */
inline
bool , char scanchar ()
```

```
/* ***************************************************************************
* scanstring (...) [ body ]
*************************************************************************** */
inline
bool, string scanstring ( int length)
```
/\* -----------------------------------------------\*/

### 4.12 StdIO.sac

/\* -----------------------------------------------\*/

module StdIO ;

```
import File : all;
import TermFile : all ;
import BinFile : all ;
import ScalarIO : all;
import ArrayIO : all;
export all;
```
/\* -----------------------------------------------\*/

4.13 TermFile.sac

```
/* -----------------------------------------------*/
class TermFile ;
use String : { string};
use Terminal : { TheTerminal};
export all except { createStdIn, createStdOut, createStdErr};
/*
* type definitions
 */
external classtype TermFile :: TermFile ;
/*
 * prototypes for externals ( FUNDECS )
 */
external TermFile createStdIn () ;
```
# pragma linkname " SAC\_create\_stdin "

# pragma linksign []

# pragma linkobj "src/ TermFile / stdstreams .o"

```
# pragma effect TheTerminal
external TermFile createStdOut () ;
# pragma linkname " SAC_create_stdout "
# pragma linkobj "src / TermFile / stdstreams .o"
# pragma linksign []
# pragma effect TheTerminal
external TermFile createStdErr () ;
# pragma linkname " SAC_create_stderr "
# pragma linkobj "src / TermFile / stdstreams .o"
# pragma linksign []
# pragma effect TheTerminal
external void fputc ( char C, TermFile & STREAM);
# pragma linkname " SACfputc_TF "
# pragma linkobj "src / TermFile / fputc .o"
# pragma effect TheTerminal
external char fgetc ( TermFile & STREAM);
# pragma linkname " SACfgetc_TF "
# pragma linkobj "src / TermFile / fgetc .o"
# pragma linksign []
# pragma effect TheTerminal
external void fputs (string S, TermFile & STREAM);
# pragma linkname " SACfputs_TF "
# pragma linkobj "src / TermFile / fputs .o"
# pragma effect TheTerminal
external void puts (string S);
# pragma linkname " SACputs_TF "
# pragma linkobj "src / TermFile / puts .o"
# pragma effect TheTerminal
external void ungetc ( char C, TermFile & STREAM);
# pragma linkname " SACungetc_TF "
# pragma linkobj "src / TermFile / ungetc .o"
# pragma effect TheTerminal
external void fprintf ( TermFile & STREAM, string FORMAT, ...);
# pragma linkname " SACfprintf_TF "
# pragma linkobj "src / TermFile / fprintf .o"
# pragma effect TheTerminal
external void printf ( string FORMAT, ...);
# pragma linkname " SACprintf_TF "
# pragma linkobj "src / TermFile / printf .o"
#pragma effect TheTerminal, stdout
external int, ... fscanf ( TermFile & STREAM, string FORMAT);
# pragma linkname " SACfscanf_TF "
# pragma linkobj "src / TermFile / fscanf .o"
# pragma linksign []
# pragma effect The Terminal
external int, ... scanf ( string FORMAT);
# pragma linkname " SACscanf_TF "
# pragma linkobj "src / TermFile / scanf .o"
# pragma linksign []
# pragma effect The Terminal, stdin
```

```
external string fscans ( TermFile & STREAM, int MAX);
#pragma linkname "term_fscans"
#pragma linkobj "src/TermFile/fscans.o"
#pragma linksign []
#pragma effect TheTerminal
external string fscanl ( TermFile & STREAM, int MAX);
#pragma linkname "term_fscanl"
#pragma linkobj "src/TermFile/fscanl.o"
#pragma linksign []
#pragma effect TheTerminal
external void fflush ( TermFile & STREAM);
#pragma linkname "SACfflush_TF"
#pragma linkobj "src/TermFile/fflush.o"
#pragma effect TheTerminal
external bool feof ( TermFile &STREAM);
#pragma linkname "SACfeof_TF"
#pragma linkobj "src/TermFile/feof.o"
#pragma linksign []
#pragma effect TheTerminal
/*
* global objects
* /
TermFile stderr = \text{createstdErr}() ;
TermFile stdout = \text{createstdOut} ;
TermFile stdin = \text{createst}\text{dIn}();
/** function definitions (FUNDEFS)
\ast/* putc( \ldots ) [ body ]
inline
void putc (char C)
* getc(...) [ body ]
inline
char getc()
```

```
101
```

```
* ungetc(...) [ body ]
inline
void ungetc ( char C)
```

```
* scans( \ldots ) [ body ]
inline
string scans (int MAX)
```

```
* scanl(...) [ body ]
inline
string scanl ( int MAX)
```

```
* flush(...) [ body ]
inline
void flush()
```

```
* eof (\ldots) [ body ]
inline
bool eof()
```
#### $\overline{5}$ structures

#### 5.1 Array.sac

module Array;

import ArrayBasics : all; import ArrayArith : all: import ArrayTransform : all; export all;

5.2 Bits.sac

```
/* -----------------------------------------------*/
module Bits ;
export all;
/*
* prototypes for externals ( FUNDECS )
*/
external int BitShiftRight ( int k, int val);
# pragma linkname " SAC_Bits_BitShiftRight"
# pragma linkobj "src/ Bits / BitShiftRight.o"
# pragma linksign []
external int BitShiftLeft ( int k, int val);
# pragma linkname " SAC_Bits_BitShiftLeft "
# pragma linkobj "src/ Bits / BitShiftLeft.o"
# pragma linksign []
external int BitRotateRight ( int k, int val);
# pragma linkname " SAC_Bits_BitRotateRight"
# pragma linkobj "src/ Bits / BitRotateRight .o"
# pragma linksign []
external int BitRotateLeft ( int k, int val);
# pragma linkname " SAC_Bits_BitRotateLeft "
# pragma linkobj "src/ Bits / BitRotateLeft.o"
# pragma linksign []
external int BitAND ( int mask, int val);
# pragma linkname " SAC_Bits_BitAND "
# pragma linkobj "src/ Bits / BitAND .o"
# pragma linksign []
external int BitOR( int mask, int val);
# pragma linkname " SAC_Bits_BitOR "
# pragma linkobj "src/ Bits / BitOR .o"
# pragma linksign []
external int BitXOR( int mask, int val);
# pragma linkname " SAC_Bits_BitXOR "
# pragma linkobj "src/ Bits / BitXOR .o"
# pragma linksign []
external int BitOnesComplement ( int val);
# pragma linkname " SAC_Bits_BitOnesComplement "
# pragma linkobj "src/ Bits / BitOnesComplement .o"
# pragma linksign []
external int BitTwosComplement ( int val);
# pragma linkname " SAC_Bits_BitTwosComplement "
# pragma linkobj "src/ Bits / BitTwosComplement.o"
# pragma linksign []
/* -----------------------------------------------*/
```
5.3 Bool.sac

```
module Bool;
export all;
/*
\starfunction definitions (FUNDEFS)
\ast/* toi(...) [ body ]
inline
int toi ( bool b)
* to_bool(...) [ body ]
inline
bool to_bool( bool i)
* to bool (\ldots) [ body ]
inline
bool to_bool( byte i)
* to_bool(...) [ body ]
inline
bool to_bool( short i)
* to_bool(...) [ body ]
inline
bool to_bool( int i)
* to_bool(...) [ body ]
```
inline

```
* to_bool(...) [ body ]
inline
bool to_bool( longlong i)
```

```
* to_bool(...) [ body ]
inline
bool to_bool( ubyte i)
```

```
* to_bool(...) [ body ]
inline
bool to_bool( ushort i)
```

```
* to_bool(...) [ body ]
inline
bool to_bool( uint i)
```

```
* to_bool(...) [ body ]
inline
bool to_bool( ulong i)
```

```
* to_bool(...) [ body ]
inline
bool to_bool( ulonglong i)
```

```
* to_bool(...) [ body ]
```
inline bool to\_bool (float i)

```
/* ***************************************************************************
* to_bool (...) [ body ]
*************************************************************************** */
inline
bool to bool ( double i)
```
/\* -----------------------------------------------\*/

# 5.4 Char.sac

```
/* -----------------------------------------------*/
module Char ;
use ArrayBasics : { shape, sel};
export all;
/*
* prototypes for externals ( FUNDECS )
*/
external bool isalpha ( char C);
# pragma linkname " SACisalpha "
# pragma linkobj "src/ Char / ctype .o"
# pragma linksign []
external bool isupper ( char C);
# pragma linkname " SACisupper "
# pragma linkobj "src/ Char / ctype .o"
# pragma linksign []
external bool islower ( char C);
# pragma linkname " SACislower "
# pragma linkobj "src/ Char / ctype .o"
# pragma linksign []
external bool isdigit ( char C);
# pragma linkname " SACisdigit "
# pragma linkobj "src/ Char / ctype .o"
# pragma linksign []
external bool isxdigit ( char C);
# pragma linkname " SACisxdigit "
# pragma linkobj "src/ Char / ctype .o"
# pragma linksign []
external bool isspace( char C);
# pragma linkname " SACisspace "
# pragma linkobj "src/ Char / ctype .o"
# pragma linksign []
external bool ispunct ( char C);
# pragma linkname " SACispunct "
```

```
# pragma linkobj "src / Char / ctype .o"
# pragma linksign []
external bool isalnum ( char C);
# pragma linkname " SACisalnum "
# pragma linkobj "src / Char / ctype .o"
# pragma linksign []
external bool isprint ( char C);
# pragma linkname " SACisprint "
# pragma linkobj "src / Char / ctype .o"
# pragma linksign []
external bool isgraph ( char C);
# pragma linkname " SACisgraph "
# pragma linkobj "src / Char / ctype .o"
# pragma linksign []
external bool iscntrl( char C);
# pragma linkname " SACiscntrl "
# pragma linkobj "src / Char / ctype .o"
# pragma linksign []
external bool isascii ( int N);
# pragma linkname " SACisascii "
# pragma linkobj "src / Char / ctype .o"
# pragma linksign []
external char toascii ( int N);
# pragma linkname " SACtoascii "
# pragma linkobj "src / Char / ctype .o"
# pragma linksign []
external char tolower ( char C);
# pragma linkname " SACtolower "
# pragma linkobj "src / Char / ctype .o"
# pragma linksign []
external char toupper ( char C);
# pragma linkname " SACtoupper "
# pragma linkobj "src / Char / ctype .o"
# pragma linksign []
external char tochar ( int N);
# pragma linkname " tochar_int "
# pragma linkobj "src / Char / Char .o"
# pragma linksign []
external char tochar ( long N);
# pragma linkname " tochar_long "
# pragma linkobj "src / Char / Char .o"
# pragma linksign []
external char tochar (float N);
# pragma linkname " tochar_float "
# pragma linkobj "src / Char / Char .o"
# pragma linksign []
external char tochar ( double N);
# pragma linkname " tochar_double "
# pragma linkobj "src / Char / Char .o"
# pragma linksign []
```

```
external char tochar ( char N);
#pragma linkname "tochar_char"
#pragma linkobj "src/Char/Char.o"
#pragma linksign []
/*
\starfunction definitions (FUNDEFS)
* /
* tochar (\ldots) [ body ]
inline
char[*] tochar( int[*] a)* tochar (\ldots) [ body ]
inline
char[*] tochar (long[*] a)
* tochar (\ldots) [ body ]
inline
char[*] tochar (float [+] a)
* tochar (\ldots) [ body ]
inline
char[*] tochar (double [+] a)
* tochar (\ldots) [ body ]
inline
char[*] tochar (bool[*] a)
```

```
* tochar (...) [ body ]
```
```
inline
char[*] tochar (char [+] a)
```

```
5.5 Color8.sac
```
module Color8;

use Array : all except  $\{*, -, +,$  reshape, dim, shape, sel, tod, toi}; import Array : {  $*, -, +,$  reshape, dim, shape, sel, tod, toi}; use MathArray : all; export all except { Weights2Clut, genSteps};

```
/** type definitions
```

```
typedef int[3] color;
```

```
/*function definitions (FUNDEFS)
\ast\ast/
```

```
* black(...) [ body]
inline
color black()
```

```
* white (\ldots) [ body ]
inline
color white()
```

```
* \text{red}(...) [ body ]
inline
colorred(col(1))
```

```
* green(\ldots) [ body ]
*******************
```
inline color green()

```
* blue(...) [ body ]
inline
colorllarchine()
```
 $*$  red $( \ldots )$  [ body ] inline int red ( color col)

```
* green( \ldots ) [ body ]
inline
int green ( color col)
```

```
* blue(...) [ body ]
inline
int blue(color col)
```

```
* newColor(...) [ body ]
inline
color newColor( int[3] col)
```

```
* newColor(...) [ body ]
inline
color newColor( int x, int y, int z)
```

```
* toi(...) [ body ]
```
inline  $int [3]$  toi(color c)  $*$  toi(...) [ body ] inline  $int[*] toi( color[*] c)$  $*$  tod(...) [ body ] inline double [3] tod( color c)  $*$  tod(...) [ body ] inline  $double[*]$  tod(color $[*]$  c) \* Weights2Clut(...) [ body ] inline color [256] Weights2Clut ( double [256] w, color c1, color c2) \* genSteps(...) [ body ] inline double [256] genSteps (double from, double to) \* genLinearClut(...) [ body ] inline color [256] genLinearClut ( color c1, color c2)

```
* genLogarithmicClut(...) [ body ]
inline
color [256] genLogarithmicClut ( double from, double to, color c1, color c2)
```

```
* genExponentialClut(...) [ body ]
inline
color [256] genExponentialClut ( double from, double to, color c1, color c2)
```

```
* genAlternatingClut(...) [ body ]
inline
color [256] genAlternatingClut ( color c1, color c2)
```

```
* Hsb2Rgb(\ldots) [ body ]
inline
color Hsb2Rgb( int h_in, int s_in, int b_in)
```

```
* Hsb2Rgb(...) [ body ]
inline
color[*] Hsb2Rgb( int[*] h_in, int s_in, int b_in)
```

```
* Hsb2Rgb(\ldots) [ body ]
inline
color[*] Hsb2Rgb( int[*] h_in, int[*] s_in, int[*] b_in)
```

```
* sel(\ldots) [ body ]
inline
color[*] sel( int idx, color[*] clut)
```

```
* sel(...) [ body ]
inline
color[*] self (int[.] idx, color[*] a)
```

```
* dim(...) [ body ]
inline
int dim(color[*] a)
```

```
* shape (\ldots) [ body ]
inline
int [.] shape(color[*] a)
```

```
* reshape (...) [ body ]
inline
color[*] reshape( int[.] shp, color[*] a)
```

```
* +(...) [ body ]
inline
color + ( color a, color b)
```

```
* +(...) [ body ]
inline
color[*] + (color[*] a, color[*] b)
```

```
* - ( \ldots ) [ body ]
inline
color - (color a, color b)
```
 $*$  -(...) [ body ] inline color $[*] - (color[*] a, color[*] b)$ 

```
* *( \ldots ) [ body ]
inline
color*(color c, double x)
```

```
* * ( \ldots ) [ body ]
inline
color[*] * (color[*] c, double x)
```
#### 5.6 Complex.sac

module Complex:

```
import ComplexBasics : all;
import ComplexScalarArith : all;
import ComplexArrayBasics : all;
import ComplexArrayArith : all;
import ComplexArrayTransform : all;
export all;
```
# 5.7 ComplexBasics.sac

```
module ComplexBasics;
export all;
use ArrayBasics : { sel};
use Math : { atan2};
/*
* type definitions
* /
typedef double [2] complex;
```

```
/*function definitions (FUNDEFS)
 \ast/
```

```
* real(...) [ body ]
inline
double real ( complex CPX)
```

```
* imag(...) [ body ]
inline
double imag ( complex CPX)
```

```
* toc(...) [ body ]
inline
complex toc( int REAL, int IMAG)
```

```
* toc(...) [ body ]
inline
complex toc( float REAL, float IMAG)
```

```
* toc(...) [ body ]
inline
complex toc( double REAL, double IMAG)
```

```
* toc(...) [ body ]
inline
complex toc( double [2] COMP)
```

```
* toc(...) [ body ]
inline
complex toc( int REAL)
```

```
* toc(...) [ body ]
inline
complex toc( float REAL)
```

```
* toc(...) [ body ]
inline
complex toc( double REAL)
```

```
* toi(...) [ body ]
inline
int, int toi ( complex C)
```

```
* tof(...) [ body ]
inline
float, float tof ( complex C)
```

```
* tod(...) [ body ]
inline
double, double tod( complex C)
```

```
* tody (...) [ body ]
inline
double [2] tody ( complex C)
```

```
* tos(...) [ body ]
inline
String:: string tos ( complex c)
```

```
* ptoi(...) [ body ]
inline
int, int ptoi ( complex C)
```

```
* ptof(...) [ body ]
inline
float, float ptof ( complex C)
```

```
* ptod(...) [ body ]
inline
double, double ptod ( complex C)
```
 $*$  polar(...) [ body ] inline complex polar ( double MAG, double ANGLE)

```
* polar(...) [ body ]
inline
complex polar ( double MAG)
```

```
* normSq(...) [ body ]
inline
double normSq ( complex CPX)
```

```
* norm (\ldots) [ body ]
inline
double norm ( complex CPX)
* arg(...) [body]inline
double arg ( complex CPX)
* i(....) [ body ]
inline
complex i()* zero(\ldots) [ body ]
inline
complex zero()
* zero (\ldots) [ body ]
inline
complex zero ( complex [*] a)
* one (\ldots) [ body ]
inline
complex one()
```

```
* one (\ldots) [ body ]
inline
complex one ( complex [*] a)
```
5.8 ComplexScalarArith.sac

```
/*--------------
      module ComplexScalarArith;
export all;
use ArrayBasics : { sel};
use ScalarArith : { k, |\};
use ComplexBasics : all;
/*function definitions (FUNDEFS)
\star\ast/* +(...) [ body ]
inline
complex + ( complex X1, complex X2)
* -(...) [ body ]
inline
complex - (complex X1, complex X2)
* - ( \ldots ) [ body ]
inline
complex - (complex X1)
* * (...) [ body ]
inline
complex * ( complex X1, complex X2)
* /(...) [ body ]
inline
```
complex / ( complex X1, complex X2)

```
* conj(...) [ body ]
inline
complex conj ( complex X)
```

```
* abs (\ldots) [ body ]
inline
complex abs ( complex X)
```

```
* = (...) [ body ]
inline
bool == ( complex X1, complex X2)
```

```
* != (...) [ body ]
inline
bool != (complex X1, complex X2)
```

```
* \langle ( \ldots ) [ body ]
inline
bool < ( complex X1, complex X2)
```
\*  $\leq$  = (...) [ body ] inline bool  $\leq$  (complex X1, complex X2)

```
* > (...) [ body ]
inline
```
bool  $>$  (complex X1, complex X2)

```
* >=(...)[ body ]
inline
bool >= (complex X1, complex X2)
```

```
* min(...) [ body ]
inline
complex min( complex X1, complex X2)
```

```
* max(...) [ body ]
inline
complex max ( complex X1, complex X2)
```
# 5.9 Constants.sac

```
module Constants;
export all;
/*
* prototypes for externals (FUNDECS)
* /
external byte minbyte();
#pragma linkobj "src/Constants/minmax.o"
#pragma linksign []
external byte maxbyte();
#pragma linkobj "src/Constants/minmax.o"
#pragma linksign []
external short minshort();
#pragma linkobj "src/Constants/minmax.o"
#pragma linksign []
external short maxshort();
#pragma linkobj "src/Constants/minmax.o"
#pragma linksign []
```

```
external int minint () ;
# pragma linkobj "src / Constants / minint .o"
# pragma linksign []
external int maxint () ;
# pragma linkobj "src / Constants / maxint .o"
# pragma linksign []
external long minlong () ;
# pragma linkobj "src / Constants / minmax .o"
# pragma linksign []
external long maxlong () ;
# pragma linkobj "src / Constants / minmax .o"
# pragma linksign []
external longlong minlonglong () ;
# pragma linkobj "src / Constants / minmax .o"
# pragma linksign []
external longlong maxlonglong () ;
# pragma linkobj "src / Constants / minmax .o"
# pragma linksign []
external ubyte minubyte () ;
# pragma linkobj "src / Constants / minmax .o"
# pragma linksign []
external ubyte maxubyte () ;
# pragma linkobj "src / Constants / minmax .o"
# pragma linksign []
external ushort minushort () ;
# pragma linkobj "src / Constants / minmax .o"
# pragma linksign []
external ushort maxushort () ;
# pragma linkobj "src / Constants / minmax .o"
# pragma linksign []
external uint minuint () ;
# pragma linkobj "src / Constants / minmax .o"
# pragma linksign []
external uint maxuint () ;
# pragma linkobj "src / Constants / minmax .o"
# pragma linksign []
external ulong minulong () ;
# pragma linkobj "src / Constants / minmax .o"
# pragma linksign []
external ulong maxulong () ;
# pragma linkobj "src / Constants / minmax .o"
# pragma linksign []
external ulonglong minulonglong () ;
# pragma linkobj "src / Constants / minmax .o"
# pragma linksign []
external ulonglong maxulonglong () ;
# pragma linkobj "src / Constants / minmax .o"
```

```
#pragma linksign []
external float minfloat();
#pragma linkobj "src/Constants/minfloat.o"
#pragma linksign []
external float maxfloat();
#pragma linkobj "src/Constants/maxfloat.o"
#pragma linksign []
external double mindouble():
#pragma linkobj "src/Constants/mindouble.o"
#pragma linksign []
external double tinydouble();
#pragma linkobj "src/Constants/tinydouble.o"
#pragma linksign []
external double maxdouble();
#pragma linkobj "src/Constants/maxdouble.o"
#pragma linksign []
external double epidouble();
#pragma linkobj "src/Constants/epidouble.o"
#pragma linksign []
5.10 Grey.sac
module Grey;
use Array : { min, max};
import ScalarArith : { tod, toi};
export all;
/** type definitions
* /
typedef int grey;
/** function definitions (FUNDEFS)
\star /
* newGreg(...) [ body ]
inline
```
grey newGrey (int g)

```
* newGrey(...) [ body ]
inline
grey newGrey (double g)
```

```
* toi(...) [ body ]
inline
int[*] toi(grey g)
```

```
* tod(...) [ body ]
inline
double [*] tod(grey g)
```

```
* sel(...) [ body ]
inline
grey[*] sel(int[] idx, grey[*] a)
```
 $* dim(...) [body]$ inline int dim( $grey[*]$  a)

```
* shape (\ldots) [ body ]
inline
int [.] shape (grey [*] a)
```

```
* reshape (\ldots) [ body ]
inline
grey [*] reshape (int[.] shp, grey [*] a)
```

```
/* ***************************************************************************
 * +(...) [ body ]
 *************************************************************************** */
inline
grey +(grey g1, grey g2)
```

```
/* ***************************************************************************
* -(...) [ body ]
*************************************************************************** */
inline
grey -( grey g1 , grey g2 )
```
/\* -----------------------------------------------\*/

### 5.11 List.sac

```
/* -----------------------------------------------*/
module List ;
export all;
/*
* type definitions
 */
external typedef list:
/*
* prototypes for externals ( FUNDECS )
 */
external list nil();
# pragma linkname " SAC_List_nil "
# pragma linkobj "src/ List /nil .o"
external list cons ( int ELEM, list LIST);
# pragma linkname " SAC_List_cons "
# pragma linkobj "src/ List/ cons. o"
external int hd ( list LIST);
# pragma linkname " SAC_List_hd "
# pragma linkobj "src/ List/hd.o"
# pragma linksign []
external list tl( list LIST);
# pragma linkname " SAC_List_tl "
# pragma linkobj "src/ List/tl.o"
external bool empty ( list LIST);
# pragma linkname " SAC_List_empty "
# pragma linkobj "src/ List/empty.o"
# pragma linksign []
```

```
external list append ( list LIST1, list LIST2);
# pragma linkname " SAC_List_append "
# pragma linkobj "src / List / append .o"
external int nth( int N, list LIST);
# pragma linkname " SAC_List_nth "
# pragma linkobj "src / List /nth .o"
# pragma linksign []
external int length ( list LIST);
# pragma linkname "SAC List length"
# pragma linkobj "src/List/length.o"
# pragma linksign []
external list drop( int N, list LIST);
# pragma linkname " SAC_List_drop "
# pragma linkobj "src / List / drop .o"
external list take ( int N, list LIST);
# pragma linkname " SAC_List_take "
# pragma linkobj "src/List/take.o"
/* -----------------------------------------------*/
5.12 String.sac
/* -----------------------------------------------*/
module String ;
import Char : all;
import ScalarArith : { k, !=, ==, +, >=, >, <=, <, ++};
import ArrayBasics : { shape, sel};
export all except { indent};
/*
* type definitions
 */
external typedef string ;
/*
* prototypes for externals ( FUNDECS )
 */
external string to_string ( char [.] A, int LENGTH);
# pragma linkobj "src/String/tostring.o"
external string strmod (string S, int P, char C);
# pragma linkobj "src/String/strmod.o"
external string strins (string S1, int P, string S2);
# pragma linkobj "src/String/strins.o"
# pragma linksign []
external string strovwt ( string S1, int P, string S2);
# pragma linkobj "src/String/strovwt.o"
external char strsel ( string S, int P);
```

```
# pragma linkobj "src/String/strsel.o"
# pragma linksign []
external string strcat ( string S1, string S2);
# pragma linkname " SACstrcat "
# pragma linkobj "src / String / strcat .o"
# pragma linksign []
external string +( string S1, string S2);
# pragma linkname " SACstrcat "
# pragma linkobj "src / String / strcat .o"
# pragma linksign []
external string strncat ( string S1, string S2, int N);
# pragma linkname " SACstrncat "
# pragma linkobj "src / String / strncat .o"
# pragma linksign []
external int strcmp ( string S1, string S2);
# pragma linkname " SACstrcmp "
# pragma linkobj "src / String / strcmp .o"
# pragma linksign []
external int strncmp ( string S1, string S2, int N);
# pragma linkname " SACstrncmp "
# pragma linkobj "src / String / strncmp .o"
# pragma linksign []
external int strcasecmp ( string S1, string S2);
# pragma linkname " SACstrcasecmp "
#pragma linkobj "src/String/strcasecmp.o"
# pragma linksign []
external int strncasecmp( string S1, string S2, int N);
# pragma linkname " SACstrncasecmp "
# pragma linkobj "src / String / strncasecmp .o"
# pragma linksign []
external int strlen ( string S);
# pragma linkname " SACstrlen "
# pragma linkobj "src / String / strlen .o"
# pragma linksign []
external string strtake ( string S, int N);
# pragma linkobj "src/String/strtake.o"
external string strdrop (string S, int N);
# pragma linkobj "src / String / strdrop .o"
# pragma linksign []
external string strext ( string S, int FIRST, int LEN);
# pragma linkobj "src / String / strext .o"
# pragma linksign []
external string sprintf ( string FORMAT, ...);
# pragma linkname " SACsprintf "
# pragma linkobj "src / String / sprintf .o"
# pragma linksign []
external int, ... sscanf ( string S, string FORMAT);
# pragma linkname " SACsscanf "
# pragma linkobj "src / String / sscanf .o"
```

```
# pragma linksign []
external string sscanf_str( string S, string FORMAT);
# pragma linkobj "src / String / sscanfstr .o"
# pragma linksign []
external int strchr ( string S, char C);
# pragma linkname " SACstrchr "
# pragma linkobj "src / String / strchr .o"
external int strrchr ( string S, char C);
# pragma linkname " SACstrrchr "
# pragma linkobj "src / String / strrchr .o"
# pragma linksign []
external int strcspn ( string S, string REJECT);
# pragma linkname " SACstrcspn "
# pragma linkobj "src / String / strcspn .o"
# pragma linksign []
external int strspn ( string S, string ACCEPT);
# pragma linkname " SACstrspn "
# pragma linkobj "src / String / strspn .o"
# pragma linksign []
external int strstr ( string HAYSTACK, string NEEDLE);
# pragma linkname " SACstrstr "
# pragma linkobj "src / String / strstr .o"
# pragma linksign []
external string, string strtok ( string S, string SEP);
# pragma linkname " SACstrtok "
# pragma linkobj "src / String / strtok .o"
# pragma linksign []
external string chomp ( string S);
# pragma linkname " SACchomp "
# pragma linkobj "src / String / trim .o"
# pragma linksign []
external string rtrim ( string S);
# pragma linkname " SACrtrim "
# pragma linkobj "src / String / trim .o"
# pragma linksign []
external string ltrim ( string S);
# pragma linkname " SACltrim "
# pragma linkobj "src / String / trim .o"
# pragma linksign []
external string trim ( string S);
# pragma linkname " SACtrim "
# pragma linkobj "src / String / trim .o"
# pragma linksign []
external int, string strtoi (string S, int BASE);
# pragma linkname " SACstrtoi "
# pragma linkobj "src / String / strtoi .o"
# pragma linksign []
external float, string strtof ( string S);
# pragma linkname " SACstrtof "
```

```
#pragma linkobj "src/String/strtof.o"
#pragma linksign []
external double, string strtod( string S);
#pragma linkname "SACstrtod"
#pragma linkobj "src/String/strtod.o"
#pragma linksign []
external int toi (string S);
#pragma linkname "SACtoi"
#pragma linkobj "src/String/strtoi.o"
#pragma linksign []
external float tof (string S);
#pragma linkname "SACtof"
#pragma linkobj "src/String/strtof.o"
#pragma linksign []
external double tod( string S);
#pragma linkname "SACtod"
#pragma linkobj "src/String/strtod.o"
#pragma linksign []
external string tos( int N);
#pragma linkname "SACitos"
#pragma linkobj "src/String/itos.o"
#pragma linksign []
external string tos (float N);
#pragma linkname "SACftos"
#pragma linkobj "src/String/ftos.o"
#pragma linksign []
external string tos ( double N);
#pragma linkname "SACdtos"
#pragma linkobj "src/String/dtos.o"
#pragma linksign []
external string tos ( bool B);
#pragma linkname "SACbtos"
#pragma linkobj "src/String/btos.o"
#pragma linksign []
/*function definitions (FUNDEFS)
\star* /
* indent (\ldots) [ body ]
inline
string indent (int indent, string str)
```

```
* tos(...) [ body ]
```
inline string tos( int[+] in)

 $*$  tos(...) [ body ] inline string tos (int in, int indent)

 $*$  tos(...) [ body ] inline string tos ( int [+] in, int indent)

```
* tos(...) [ body ]
inline
string tos(float[-] in)
```

```
* tos(...) [ body ]
inline
string tos (float in, int indent)
```

```
* tos(...) [ body ]
inline
string tos (float [+] in, int indent)
```

```
* tos(...) [ body ]
inline
string tos ( double [+] in)
```

```
* tos(...) [ body ]
inline
string tos (double in, int indent)
```

```
* tos(...) [ body ]
inline
string tos ( double [+] in, int indent)
```

```
* tos(...) [ body ]
inline
string tos ( bool [+] in)
```

```
* tos(...) [ body ]
inline
string tos ( bool in, int indent)
```

```
* tos(...) [ body ]
inline
string tos ( bool [+] in, int indent)
```

```
* to_string(...) [ body ]
inline
string to_string(char[.] arr)
```

```
* tochar (\ldots) [ body ]
inline
char[.] tochar(string s)
```

```
* sel(...) [ body ]
inline
char sel( int[.] index, string s)
```

```
* modarray(...) [ body ]
inline
string modarray (string s, int[1] index, char c)
```

```
* modarray(...) [ body ]
inline
string modarray (string s1, int[1] index, string s2)
```

```
* = (...) [body]inline
bool == ( string A, string B)
```
\*  $!= (...)$  [ body ] inline bool  $!=$ ( string  $A$ , string  $B$ )

```
* < (...) [ body ]
inline
bool <( string A, string B)
```

```
* \leq = (...) [ body ]
inline
bool \leq (string A, string B)
```

```
* > (...) [ body ]
inline
bool > ( string A, string B)
```

```
* >=( \ldots ) [ body ]
inline
bool >= (string A, string B)
```

```
* isalpha(\ldots) [ body ]
inline
bool isalpha (string S)
```

```
* isupper (\ldots) [ body ]
inline
bool isupper(string S)
```

```
* islower(...) [ body ]
inline
bool islower (string S)
```

```
* isdigit(...) [ body ]
inline
bool isdigit ( string S)
```

```
* isxdigit(...) [ body ]
**********************
         inline
bool isxdigit (string S)
```

```
* isspace(...) [ body ]
inline
bool isspace (string S)
* ispunct (...) [ body ]
inline
bool ispunct (string S)
* isalnum( \ldots ) [ body ]
inline
bool isalnum (string S)
* isprint ( \ldots ) [ body ]
inline
bool isprint (string S)
* isgraph(...) [ body ]
inline
bool isgraph (string S)
* iscntrl( \ldots ) [ body ]
inline
bool iscntrl(string S)
```

```
* tolower (...) [ body ]
inline
string tolower (string S)
```

```
/* ***************************************************************************
 * toupper (...) [ body ]
 *************************************************************************** */
inline
string toupper (string S)
/* -----------------------------------------------*/
5.13 StringArray.sac
/* -----------------------------------------------*/
module StringArray ;
use String : { string};
use Array : { *, all, -, abs, <, >=, +, zero, ++};
export all except { eq_SxS , eq_SxA , eq_AxS , eq_AxA , getIndicies , modarray_AxVxS ,
   \leftrightarrow sel_VxA, stringArrayCreator, drop};
/*
* type definitions
 */
external typedef stringArray ;
/*
 * prototypes for externals ( FUNDECS )
 */
external stringArray modarray_AxVxS( stringArray labs, int[.] idx, string str);
# pragma linkname " SAC_StringArray_modarray "
#pragma linkobj "src/StringArray/index2offset.o" "src/StringArray/modarray.o"
external string sel_VxA( int[.] idx, stringArray labs);
# pragma linkname " SAC_StringArray_sel "
# pragma linkobj "src/ StringArray / index2offset .o" " src / StringArray / sel .o"
external int dim ( stringArray s);
# pragma linkname " SAC_StringArray_dim "
# pragma linkobj "src/ StringArray / dim .o"
external int [.] shape (string Array s);
# pragma linkname " SAC_StringArray_shape "
# pragma linkobj "src/ StringArray / shape .o"
external stringArray stringArrayCreator ( int[.] shp, string s);
# pragma linkname " SAC_StringArray_genarray "
# pragma linkobj "src/ String Array / genarray.o"
/*
   function definitions (FUNDEFS)
```

```
*/
```

```
* drop(\ldots) [ body ]
stringArray drop(int[.] v, stringArray array)
* where (\ldots) [ body ]
inline
int [+] where( bool [+] p, int A, int [+] B)
* modarray (...) [ body ]
stringArray modarray ( stringArray array, int[.] idx, stringArray val)
* sel(...) [ body ]
stringArray sel(int[.] idx, stringArray array)
* to_string(...) [ body ]
string to_string( stringArray a)
* to_stringArray(...) [ body ]
stringArray to_stringArray (string s)
* genarray (...) [ body ]
stringArray genarray (int[.] shp, stringArray s)
```
\* eq\_SxS(...) [ body ] 

inline bool eq\_SxS( stringArray a, stringArray b)

```
* eq_SxA(...) [ body ]
inline
bool [*] eq_SxA( stringArray a, stringArray b)
```

```
* eq_AxS(...) [ body ]
inline
bool[*] eq_AxS( stringArray a, stringArray b)
```

```
* eq_AxA(...) [ body ]
inline
bool[*] eq_AxA( stringArray a, stringArray b)
```

```
* = (...) [body]inline
bool[*] == (stringArray a, stringArray b)
```

```
* getIndicies (...) [ body ]
int[.,.] getIndicies( int[.] shp)
```
\* concatStringArrays (...) [ body ] stringArray concatStringArrays (stringArray m1, stringArray m2)

```
* in ( \ldots ) [ body ]
bool in (string needle, stringArray haystack)
```

```
/* ***************************************************************************
* indexOf (...) [ body ]
*************************************************************************** */
int [.] indexOf ( string needle, stringArray haystack)
```
/\* -----------------------------------------------\*/

### 5.14 Structures.sac

/\* -----------------------------------------------\*/

module Structures ;

import Array : all; import Char : all; import Bits : all; import String : all; export all;

```
/* -----------------------------------------------*/
```
### 6 system

6.1 Clock.sac

/\* -----------------------------------------------\*/ class Clock ; use String : { string}; export all; /\* \* type definitions \*/ external classtype Clock :: Clock ; external typedef time ; /\* \* prototypes for externals ( FUNDECS ) \*/

```
external Clock create_TheClock () ;
# pragma linkobj "src/ Clock / clock .o"
# pragma linksign []
# pragma effect World :: TheWorld
```

```
external time to_time ( int secs);
# pragma linkname " SACto_time "
# pragma linkobj "src/ Clock/to_time.o"
# pragma linksign []
```

```
external time gettime () ;
# pragma linkname " SACgettime "
# pragma linkobj "src / Clock / gettime .o"
# pragma linksign []
# pragma effect TheClock
external time, bool mktime ( int YEAR, int MON, int DAY, int HOUR, int MIN, int
   \rightarrow SEC):
# pragma linkname " SACmktime "
# pragma linkobj "src/ Clock / mktime .o"
# pragma linksign []
external int sec( time T);
# pragma linkname " SACsec "
# pragma linkobj "src/ Clock / extracttime .o"
# pragma linksign []
external int min( time T);
# pragma linkname " SACmin "
# pragma linkobj "src/ Clock / extracttime .o"
# pragma linksign []
external int hour ( time T);
# pragma linkname " SAChour "
# pragma linkobj "src/ Clock / extracttime .o"
# pragma linksign []
external int mday ( time T);
# pragma linkname " SACmday "
# pragma linkobj "src/ Clock / extracttime .o"
# pragma linksign []
external int mon(time T);
# pragma linkname " SACmon "
# pragma linkobj "src/ Clock / extracttime .o"
# pragma linksign []
external int year ( time T);
# pragma linkname " SACyear "
# pragma linkobj "src/ Clock / extracttime .o"
# pragma linksign []
external int wday ( time T);
# pragma linkname " SACwday "
# pragma linkobj "src/ Clock / extracttime .o"
# pragma linksign []
external int yday( time T);
# pragma linkname " SACyday "
# pragma linkobj "src/ Clock / extracttime .o"
# pragma linksign []
external int, int, int clock( time T);
# pragma linkname " SACclock "
# pragma linkobj "src/ Clock / date .o"
# pragma linksign []
external int, int, int date ( time T);
# pragma linkname " SACdate "
# pragma linkobj "src/ Clock / date .o"
# pragma linksign []
```

```
external int isdst( time T);
# pragma linkname " SACisdst "
# pragma linkobj "src / Clock / isdst .o"
# pragma linksign []
external bool isleap ( int YEAR);
# pragma linkname " SACisleap "
# pragma linkobj "src / Clock / isleap .o"
# pragma linksign []
external bool isleap ( time T);
# pragma linkname " SACisleapt "
# pragma linkobj "src / Clock / isleap .o"
# pragma linksign []
external double difftime ( time T1, time T0);
# pragma linkname " SACdifftime "
# pragma linkobj "src / Clock / difftime .o"
# pragma linksign []
external string ctime ( time T);
# pragma linkname " SACctime "
# pragma linkobj "src / Clock / ctime .o"
# pragma linksign []
external string strftime ( int LEN, string FORMAT, time T);
# pragma linkname " SACstrftime "
# pragma linkobj "src / Clock / strftime .o"
# pragma linksign []
external time, string strptime ( string S, string FORMAT);
# pragma linkname " SACstrptime "
# pragma linkobj "src / Clock / strptime .o"
# pragma linksign []
external void sleep ( int SECONDS);
# pragma linkname " SACsleep "
# pragma linkobj "src / Clock / sleep .o"
# pragma linksign []
# pragma effect World :: TheWorld
/*
 * global objects
 */
Clock TheClock = create_TheClock () ;
/* -----------------------------------------------*/
6.2 CommandLine.sac
/* -----------------------------------------------*/
class CommandLine ;
use String : { string};
export all;
```

```
/*
 * type definitions
 */
external classtype CommandLine :: CommandLine ;
/*
* prototypes for externals ( FUNDECS )
 */
external CommandLine create_TheCommandLine () ;
# pragma linkobj "src/ CommandLine / CommandLine .o"
# pragma linksign []
# pragma effect World :: TheWorld
external int \arg c();
# pragma linkname " SACargc "
# pragma linkobj "src/ CommandLine / CommandLine .o"
# pragma linksign []
# pragma effect The Command Line
external string argv () ;
# pragma linkname " SACargvall "
# pragma linkobj "src/ CommandLine / CommandLine .o"
# pragma linksign []
# pragma effect TheCommandLine
external string argv( int N);# pragma linkname " SACargv "
# pragma linkobj "src/ CommandLine / CommandLine .o"
# pragma linksign []
# pragma effect TheCommandLine
/*
* global objects
 */
CommandLine TheCommandLine = create_TheCommandLine () ;
/* -----------------------------------------------*/
6.3 Dir.sac
/* -----------------------------------------------*/
class Dir ;
use SysErr : { syserr};
use String : { string};
use FileSystem : { TheFileSystem};
export all;
/*
* type definitions
 */
external classtype Dir :: Dir ;
```

```
/*
 * prototypes for externals ( FUNDECS )
 */
external syserr, Dir opendir ( string NAME);
# pragma linkname " SACopendir "
# pragma linkobj "src/Dir/ opendir .o"
# pragma linksign []
# pragma effect The FileSystem
external void closedir ( Dir & DIR);
# pragma linkname " SACclosedir "
# pragma linkobj "src/Dir/ closedir .o"
# pragma linksign []
# pragma effect The FileSystem
external string readdir ( Dir & DIR);
# pragma linkname " SACreaddir "
# pragma linkobj "src/Dir/ readdir .o"
# pragma linksign []
# pragma effect The FileSystem
external void rewinddir ( Dir & DIR);
# pragma linkname " SACrewinddir "
# pragma linkobj "src/Dir/ rewinddir .o"
# pragma linksign []
# pragma effect The FileSystem
external long telldir ( Dir & DIR);
# pragma linkname " SACtelldir "
# pragma linkobj "src/Dir/ telldir .o"
# pragma linksign []
# pragma effect TheFileSystem
external void seekdir ( Dir & DIR, long POS);
# pragma linkname " SACseekdir "
# pragma linkobj "src/Dir/ seekdir .o"
# pragma linksign []
# pragma effect The FileSystem
/* -----------------------------------------------*/
6.4 Environment.sac
/* -----------------------------------------------*/
```
class Environment ;

use String : { string}; export all;

```
/*
* type definitions
*/
```
external classtype Environment :: Environment ;

```
/*
  prototypes for externals (FUNDECS)
 */
external Environment create_TheEnvironment () ;
# pragma linkobj "src/ Environment / Env .o"
# pragma linksign []
# pragma effect World :: TheWorld
external string GetEnv ( string ENVVAR);
# pragma linkobj "src/ Environment / GetEnv .o"
# pragma linksign []
# pragma effect TheEnvironment
external bool ExistEnv ( string ENVVAR);
# pragma linkobj "src/ Environment / ExistEnv .o"
# pragma linksign []
# pragma effect TheEnvironment
external bool SetEnv ( string ENVVAR, string VALUE, bool OVERWRITE);
# pragma linkobj "src/ Environment / SetEnv .o"
# pragma linksign []
# pragma effect The Environment
external void UnsetEnv ( string ENVVAR);
# pragma linkobj "src/ Environment / UnsetEnv .o"
# pragma effect TheEnvironment
external int EnvCount();
# pragma linkobj "src/ Environment / Environ .o"
# pragma linksign []
# pragma effect TheEnvironment
external string IndexEnv( int N);
# pragma linkobj "src/ Environment / Environ .o"
# pragma linksign []
# pragma effect TheEnvironment
/*
* global objects
 */
Environment TheEnvironment = create_TheEnvironment () ;
/* -----------------------------------------------*/
6.5 FileSystem.sac
/* -----------------------------------------------*/
class FileSystem ;
use SysErr : { syserr};
use String : { string};
export all;
/*
 * type definitions
```

```
external classtype FileSystem :: FileSystem ;
/*
   prototypes for externals (FUNDECS)
*/
external FileSystem create_TheFileSystem () ;
# pragma linkobj "src / FileSystem / filesys .o"
# pragma linksign []
# pragma effect World :: TheWorld
external syserr rename ( string OLDNAME, string NEWNAME);
# pragma linkname " SACrename "
# pragma linkobj "src / FileSystem / rename .o"
# pragma linksign []
# pragma effect TheFileSystem
external syserr remove ( string PATHNAME);
# pragma linkname " SACremove "
# pragma linkobj "src / FileSystem / remove .o"
# pragma linksign []
# pragma effect The FileSystem
external syserr symlink ( string PATHNAME, string LINKNAME);
# pragma linkname " SACsymlink "
# pragma linkobj "src / FileSystem / symlink .o"
# pragma linksign []
# pragma effect The FileSystem
external bool, syserr access ( string PATHNAME, int HOW);
# pragma linkname " SACaccess "
# pragma linkobj "src / FileSystem / access .o"
# pragma linksign []
# pragma effect The FileSystem
external bool, syserr isdir ( string PATHNAME);
# pragma linkname " SACisdir "
# pragma linkobj "src / FileSystem / testfile .o"
# pragma linksign []
# pragma effect TheFileSystem
external bool, syserr isreg ( string PATHNAME);
# pragma linkname " SACisreg "
# pragma linkobj "src / FileSystem / testfile .o"
# pragma linksign []
# pragma effect The FileSystem
external bool, syserr islnk ( string PATHNAME);
# pragma linkname " SACislnk "
# pragma linkobj "src / FileSystem / testfile .o"
# pragma linksign []
# pragma effect The FileSystem
external ulonglong, syserr filesize ( string PATHNAME);
# pragma linkname " SACfilesize "
# pragma linkobj "src / FileSystem / testfile .o"
# pragma linksign []
# pragma effect TheFileSystem
```
\*/
```
external string getcwd();
# pragma linkname " SACgetcwd "
# pragma linkobj "src / FileSystem / dir .o"
# pragma linksign []
# pragma effect The FileSystem
external syserr chdir ( string PATHNAME);
# pragma linkname " SACchdir "
# pragma linkobj "src / FileSystem / dir .o"
# pragma linksign []
# pragma effect TheFileSystem
external syserr mkdir ( string PATHNAME);
# pragma linkname " SACmkdir "
# pragma linkobj "src / FileSystem / dir .o"
# pragma linksign []
# pragma effect The FileSystem
external syserr rmdir ( string PATHNAME);
# pragma linkname " SACrmdir "
# pragma linkobj "src / FileSystem / dir .o"
# pragma linksign []
# pragma effect The FileSystem
external string P_tmpdir () ;
# pragma linkname " SACPtmpdir "
# pragma linkobj "src / FileSystem / pltmp .o"
# pragma linksign []
external int L_tmpnam () ;
# pragma linkname " SACLtmpnam "
# pragma linkobj "src / FileSystem / pltmp .o"
# pragma linksign []
external string mktemp ( string TEMPLATE);
# pragma linkname " SACmktemp "
# pragma linkobj "src / FileSystem / mktemp .o"
# pragma linksign []
# pragma effect TheFileSystem
external string tmpnam () ;
# pragma linkname " SACtmpnam "
# pragma linkobj "src / FileSystem / tmpnam .o"
# pragma linksign []
# pragma effect The FileSystem
external string tmpnam ( string DIR, string PREFIX);
# pragma linkname " SACtempnam "
# pragma linkobj "src / FileSystem / tempnam .o"
# pragma linksign []
# pragma effect TheFileSystem
/*
* global objects
 */
FileSystem TheFileSystem = create_TheFileSystem () ;
```
/\* -----------------------------------------------\*/

# 6.6 GetOpt.sac

```
/* -----------------------------------------------*/
module GetOpt ;
use String : { string};
use CommandLine : { TheCommandLine};
export all;
/*
   prototypes for externals (FUNDECS)
 */
external char getopt (string opts);
# pragma linkname " getopt_sac "
# pragma linkobj "src / GetOpt / getopt .o"
# pragma linksign []
# pragma effect TheCommandLine
external char optEND();
# pragma linkname " optEND "
# pragma linkobj "src / GetOpt / getopt .o"
# pragma linksign []
external string optarg () ;
# pragma linkname " get_optarg "
# pragma linkobj "src / GetOpt / getopt .o"
# pragma linksign []
# pragma effect The Command Line
external char optopt();
# pragma linkname " get_optopt "
# pragma linkobj "src / GetOpt / getopt .o"
# pragma linksign []
# pragma effect TheCommandLine
external int optind () ;
# pragma linkname " get_optind "
# pragma linkobj "src / GetOpt / getopt .o"
# pragma linksign []
# pragma effect TheCommandLine
external void optind ( int set);
# pragma linkname " set_optind "
# pragma linkobj "src / GetOpt / getopt .o"
# pragma linksign []
# pragma effect TheCommandLine
external bool opterr();
# pragma linkname " get_opterr "
# pragma linkobj "src / GetOpt / getopt .o"
# pragma linksign []
# pragma effect TheCommandLine
external void opterr ( bool set);
# pragma linkname " set_opterr "
# pragma linkobj "src / GetOpt / getopt .o"
# pragma linksign []
# pragma effect TheCommandLine
```
6.7 MTClock.sac

```
/* -----------------------------------------------*/
class MTClock ;
export { TheMTClock, touch, gettime};
/*
* type definitions
 */
external classtype MTClock :: MTClock ;
/*
 * prototypes for externals ( FUNDECS )
 */
external MTClock createTheMTClock () ;
# pragma linkname " SAC_MTClock_createTheMTClock "
# pragma linkobj "src/ MTClock / mtclock .o"
# pragma linksign []
# pragma effect World :: TheWorld
external void touch ( MTClock & mtclock);
# pragma linkname " SAC_MTClock_touch "
# pragma linkobj "src/ MTClock / mtclock .o"
external long, long gettime ();
# pragma linkname " SAC_MTClock_gettime "
# pragma linkobj "src/ MTClock / mtclock .o"
# pragma linksign []
# pragma effect MTClock :: TheMTClock
/*
 * global objects
 */
MTClock TheMTClock = createTheMTClock () ;
/* -----------------------------------------------*/
6.8 Process.sac
/* -----------------------------------------------*/
module Process ;
use FileSystem : { TheFileSystem};
use File : { File};
use String : { string};
use SysErr : { syserr };
export all;
```
/\* -----------------------------------------------\*/

```
/*
* prototypes for externals ( FUNDECS )
 */
external syserr, File popen ( string COMMAND, string MODE);
# pragma linkname " SACpopen "
# pragma linkobj "src/ Process / process .o"
# pragma linksign []
# pragma effect The FileSystem
external void pclose ( File STREAM);
# pragma linkname " SACpclose "
# pragma linkobj "src/ Process / pclose .o"
# pragma effect The FileSystem
external int system ( string COMMAND);
# pragma linkname " SACsystem "
# pragma linkobj "src/ Process / system .o"
# pragma linksign []
# pragma effect TheFileSystem
```

```
/* -----------------------------------------------*/
```

```
6.9 RTClock.sac
```

```
/* -----------------------------------------------*/
class RTClock ;
export { TheRTClock, touch, gettime};
/*
* type definitions
 */
external classtype RTClock :: RTClock ;
/*
* prototypes for externals ( FUNDECS )
*/
external RTClock createTheRTClock () ;
# pragma linkname " SAC_RTClock_createTheRTClock "
# pragma linkobj "src/ RTClock/ rtclock.o"
# pragma linksign []
# pragma effect World :: TheWorld
external void touch ( RTClock & rtclock);
# pragma linkname " SAC_RTClock_touch "
# pragma linkobj "src/ RTClock / rtclock .o"
external long, long gettime ();
# pragma linkname " SAC_RTClock_gettime "
# pragma linkobj "src/ RTClock / rtclock .o"
# pragma linksign []
# pragma effect RTClock :: TheRTClock
```

```
/*
* global objects
 */
```

```
RTClock TheRTClock = createTheRTClock () ;
```
/\* -----------------------------------------------\*/

# 6.10 RTimer.sac

```
/* -----------------------------------------------*/
class RTimer ;
use RTClock : all;
export all;
/*
 * type definitions
 */
external classtype RTimer :: RTimer ;
/*
* prototypes for externals ( FUNDECS )
 */
external RTimer createRTimer () ;
# pragma linkname " SAC_RTimer_createRTimer "
# pragma linkobj "src/ RTimer / rtimer .o"
# pragma linksign []
# pragma effect RTClock :: TheRTClock
external void destroyRTimer ( RTimer rtimer);
# pragma linkname " SAC_RTimer_destroyRTimer "
# pragma linkobj "src/ RTimer / rtimer .o"
# pragma effect RTClock :: TheRTClock
external void startRTimer ( RTimer & rtimer);
# pragma linkname " SAC_RTimer_startRTimer "
# pragma linkobj "src/ RTimer / rtimer .o"
# pragma effect RTClock :: TheRTClock
external void stopRTimer ( RTimer & rtimer);
# pragma linkname " SAC_RTimer_stopRTimer "
# pragma linkobj "src/ RTimer / rtimer .o"
# pragma effect RTClock :: TheRTClock
external void resetRTimer ( RTimer & rtimer);
# pragma linkname " SAC_RTimer_resetRTimer "
# pragma linkobj "src/ RTimer / rtimer .o"
external int, int getRTimerInts ( RTimer & rtimer);
# pragma linkname " SAC_RTimer_getRTimerInts "
# pragma linkobj "src/ RTimer / rtimer .o"
# pragma linksign []
```

```
external double getRTimerDbl ( RTimer & rtimer);
# pragma linkname " SAC_RTimer_getRTimerDbl "
# pragma linkobj "src / RTimer / rtimer .o"
# pragma linksign []
/* -----------------------------------------------*/
6.11 RuntimeError.sac
/* -----------------------------------------------*/
module RuntimeError ;
export all;
/*
 * prototypes for externals ( FUNDECS )
 */
external void error (int result, String:: string message, ...);
# pragma linkname " SAC__RUNTIMEERROR_error "
# pragma linkobj "src / RuntimeError / error .o"
# pragma effect Terminal :: TheTerminal
/* -----------------------------------------------*/
6.12 SysErr.sac
/* -----------------------------------------------*/
module SysErr ;
use String : { string};
export all:
/*
 * type definitions
 */
typedef int syserr ;
/*
* prototypes for externals ( FUNDECS )
 */
external bool fail ( syserr ERROR);
# pragma linkobj "src/ SysErr / failsucc .o"
# pragma linksign []
external bool clear ( syserr ERROR);
# pragma linkobj "src/ SysErr / failsucc .o"
# pragma linksign []
external string strerror ( syserr ERROR);
# pragma linkname " SACstrerror "
# pragma linkobj "src/ SysErr / strerror .o"
```

```
# pragma linksign []
external syserr Eperm () ;
# pragma linkobj "src / SysErr / errorcode .o"
# pragma linksign []
external syserr Enoent () ;
# pragma linkobj "src / SysErr / errorcode .o"
# pragma linksign []
external syserr Esrch():
# pragma linkobj "src / SysErr / errorcode .o"
# pragma linksign []
external syserr Eintr () ;
# pragma linkobj "src / SysErr / errorcode .o"
# pragma linksign []
external syserr Eio () ;
# pragma linkobj "src / SysErr / errorcode .o"
# pragma linksign []
external syserr Enxio () ;
# pragma linkobj "src / SysErr / errorcode .o"
# pragma linksign []
external syserr E2big();
# pragma linkobj "src / SysErr / errorcode .o"
# pragma linksign []
external syserr Enoexec () ;
# pragma linkobj "src / SysErr / errorcode .o"
# pragma linksign []
external syserr Ebadf () ;
# pragma linkobj "src / SysErr / errorcode .o"
# pragma linksign []
external syserr Echild () ;
# pragma linkobj "src / SysErr / errorcode .o"
# pragma linksign []
external syserr Eagain () ;
# pragma linkobj "src / SysErr / errorcode .o"
# pragma linksign []
external syserr Enomem () ;
# pragma linkobj "src / SysErr / errorcode .o"
# pragma linksign []
external syserr Eacces () ;
# pragma linkobj "src / SysErr / errorcode .o"
# pragma linksign []
external syserr Efault () ;
# pragma linkobj "src / SysErr / errorcode .o"
# pragma linksign []
external syserr Enotblk () ;
# pragma linkobj "src / SysErr / errorcode .o"
# pragma linksign []
```

```
external syserr Ebusy () ;
# pragma linkobj "src / SysErr / errorcode .o"
# pragma linksign []
external syserr Eexist () ;
# pragma linkobj "src / SysErr / errorcode .o"
# pragma linksign []
external syserr Exdev () ;
# pragma linkobj "src / SysErr / errorcode .o"
# pragma linksign []
external syserr Enodev () ;
# pragma linkobj "src / SysErr / errorcode .o"
# pragma linksign []
external syserr Enotdir () ;
# pragma linkobj "src / SysErr / errorcode .o"
# pragma linksign []
external syserr Eisdir () ;
# pragma linkobj "src / SysErr / errorcode .o"
# pragma linksign []
external syserr Einval () ;
# pragma linkobj "src / SysErr / errorcode .o"
# pragma linksign []
external syserr Enfile () ;
# pragma linkobj "src / SysErr / errorcode .o"
# pragma linksign []
external syserr Emfile () ;
# pragma linkobj "src / SysErr / errorcode .o"
# pragma linksign []
external syserr Enotty () ;
# pragma linkobj "src / SysErr / errorcode .o"
# pragma linksign []
external syserr Etxtbsy () ;
# pragma linkobj "src / SysErr / errorcode .o"
# pragma linksign []
external syserr Efbig () ;
# pragma linkobj "src / SysErr / errorcode .o"
# pragma linksign []
external syserr Enospc () ;
# pragma linkobj "src / SysErr / errorcode .o"
# pragma linksign []
external syserr Espipe () ;
# pragma linkobj "src / SysErr / errorcode .o"
# pragma linksign []
external syserr Erofs () ;
# pragma linkobj "src / SysErr / errorcode .o"
# pragma linksign []
external syserr Emlink () ;
# pragma linkobj "src / SysErr / errorcode .o"
```

```
# pragma linksign []
external syserr Epipe () ;
# pragma linkobj "src / SysErr / errorcode .o"
# pragma linksign []
external syserr Eloop () ;
# pragma linkobj "src / SysErr / errorcode .o"
# pragma linksign []
external syserr Enametoolong () ;
# pragma linkobj "src / SysErr / errorcode .o"
# pragma linksign []
external syserr Enetdown () ;
# pragma linkobj "src / SysErr / errorcode .o"
# pragma linksign []
external syserr Enetunreach () ;
# pragma linkobj "src / SysErr / errorcode .o"
# pragma linksign []
external syserr Enetreset () ;
# pragma linkobj "src / SysErr / errorcode .o"
# pragma linksign []
external syserr Econnaborted () ;
# pragma linkobj "src / SysErr / errorcode .o"
# pragma linksign []
external syserr Econnreset () ;
# pragma linkobj "src / SysErr / errorcode .o"
# pragma linksign []
external syserr Enobufs () ;
# pragma linkobj "src / SysErr / errorcode .o"
# pragma linksign []
external syserr Eisconn () ;
# pragma linkobj "src / SysErr / errorcode .o"
# pragma linksign []
external syserr Enotconn () ;
# pragma linkobj "src / SysErr / errorcode .o"
# pragma linksign []
external syserr Eshutdown () ;
# pragma linkobj "src / SysErr / errorcode .o"
# pragma linksign []
external syserr Etoomanyrefs () ;
# pragma linkobj "src / SysErr / errorcode .o"
# pragma linksign []
external syserr Etimedout () ;
# pragma linkobj "src / SysErr / errorcode .o"
# pragma linksign []
external syserr Econnrefused () ;
# pragma linkobj "src / SysErr / errorcode .o"
# pragma linksign []
```

```
external syserr Ehostdown () ;
# pragma linkobj "src / SysErr / errorcode .o"
# pragma linksign []
external syserr Ehostunreach () ;
# pragma linkobj "src / SysErr / errorcode .o"
# pragma linksign []
external syserr Enotempty () ;
# pragma linkobj "src / SysErr / errorcode .o"
# pragma linksign []
external syserr Eusers () ;
# pragma linkobj "src / SysErr / errorcode .o"
# pragma linksign []
external syserr Edquot () ;
# pragma linkobj "src / SysErr / errorcode .o"
# pragma linksign []
external syserr Estale () ;
# pragma linkobj "src / SysErr / errorcode .o"
# pragma linksign []
external syserr Eremote () ;
# pragma linkobj "src / SysErr / errorcode .o"
# pragma linksign []
```

```
/* -----------------------------------------------*/
```
#### 6.13 System.sac

/\* -----------------------------------------------\*/ module System ; import World : all; import Terminal : all; import FileSystem : all; import CommandLine : all ; import Environment : all ; import Clock : all; import SysErr : all ; import RuntimeError : all ; export all;

### /\* -----------------------------------------------\*/

# 6.14 Terminal.sac

/\* -----------------------------------------------\*/ class Terminal ; export all except { create\_TheTerminal}; /\* \* type definitions \*/

```
external classtype Terminal :: Terminal ;
/*
 * prototypes for externals ( FUNDECS )
 */
external Terminal create_TheTerminal () ;
# pragma linkobj "src / Terminal / terminal .o"
# pragma linksign []
# pragma effect World :: TheWorld
/*
 * global objects
 */
Terminal TheTerminal = create_TheTerminal () ;
/* -----------------------------------------------*/
6.15 TimeStamp.sac
/* -----------------------------------------------*/
module TimeStamp ;
export all;
/*
 * prototypes for externals ( FUNDECS )
 */
external void timeStamp () ;
# pragma linkobj "src / TimeStamp / TimeStamp .o"
# pragma effect World :: TheWorld
/* -----------------------------------------------*/
6.16 World.sac
/* -----------------------------------------------*/
class World ;
export all except { create_TheWorld};
/*
 * type definitions
 */
external classtype World:: World;
```
/\*

```
155
```

```
* prototypes for externals (FUNDECS)
*/external World create_TheWorld();
#pragma linkobj "src/World/World.o"
#pragma linksign []
/** global objects
* /
World TheWorld = create\_TheWorld();
\overline{7}-utrace
7.1 Indent.sac
class Indent;
export all;
use StdI0 : all;
use Structures : all;
/** type definitions
* /
classtype int Indent:: Indent;
/** global objects
* /
Indent indent = to_Indent(0);
/** function definitions (FUNDEFS)
\ast/* newIndent(...) [ body ]
Indent newIndent (int value)
* getIndent(...) [ body ]
```

```
156
```

```
int getIndent()
* getIndent(...) [ body ]
int getIndent ( Indent &i)
* setIndent (...) [ body ]
void setIndent (Indent &i, int val)
* doIndent (...) [ body ]
void doIndent (string pattern)
* doIndent (...) [ body ]
void doIndent (Indent &i, string pattern)
* incIndent(...) [ body ]
       **********************
void incIndent (Indent &i)
* incIndent (\ldots) [ body ]
void incIndent (Indent &i, int offset)
* inclndent ( ...) [ body ]
void incIndent()
```

```
* decIndent (...) [ body ]
void decIndent (Indent &i)
```

```
* decIndent (...) [ body ]
void decIndent (Indent &i, int offset)
```

```
* decIndent (...) [ body ]
void decIndent()
```

```
7.2 UTrace.sac
```

```
module UTrace:
export all except { PrintSeparator, PrintHeader, Indent};
use StdI0 : all;
use Structures : all;
use ArrayFormat : all;
use Indent : all;
/** global objects
*Indent offset = newIndent( 0);
/*function definitions (FUNDEFS)
** PrintSeparator(...) [ body ]
void PrintSeparator (string pattern)
/**************************
               * PrintHeader (...) [ body ]
```

```
void PrintHeader (string modName, int line)
* PrintFunEnter(...) [ body ]
void PrintFunEnter (string modName, int line, string funName)
* PrintFunLeave (...) [ body ]
void PrintFunLeave (string modName, int line, string funName)
* PrintArgsDone(...) [ body ]
void PrintArgsDone (string modName, int line, string funName)
* indentedShow(...) [ body ]
void indentedShow(int[+] arr)
* indentedShow(...) [ body ]
void indentedShow(int[.,.] arr)
* indentedShow(...) [ body ]
void indentedShow(int[.] arr)
* indentedShow(...) [ body ]
************************
```

```
void indentedShow( int arr)
```

```
* indentedShow(...) [ body ]
void indentedShow(float[+] arr)
```

```
* indentedShow(...) [ body ]
void indentedShow(float[.,.] arr)
```

```
* indentedShow(...) [ body ]
void indentedShow(float[.] arr)
```

```
* indentedShow(...) [ body ]
void indentedShow (float arr)
```

```
* indentedShow(...) [ body ]
void indentedShow(double[+] arr)
```

```
* indentedShow(...) [ body ]
**************************
           void indentedShow(double[.,.] arr)
```

```
* indentedShow(...) [ body ]
void indentedShow(double[.] arr)
```

```
* indentedShow(...) [ body ]
void indentedShow (double arr)
```

```
* indentedShow(...) [ body ]
void indentedShow(bool[+] arr)
* indentedShow(...) [ body ]
void indentedShow(bool[...] arr)
* indentedShow(...) [ body ]
void indentedShow(bool[.] arr)
* indentedShow(...) [ body ]
void indentedShow (bool arr)
* indentedShow(...) [ body ]
void indentedShow(char[+] arr)
* indentedShow(...) [ body ]
void indentedShow(char[.,.] arr)
* indentedShow(...) [ body ]
void indentedShow(char[.] arr)
* indentedShow (...) [ body ]
```

```
**************************
void indentedShow(char arr)
```

```
* PrintArg (...) [ body ]
void PrintArg (string modName, int line, string var, int [*] x)
* PrintArg(...) [ body ]
void PrintArg (string modName, int line, string var, float [*] x)
* PrintArg(...) [ body ]
void PrintArg (string modName, int line, string var, double [*] x)
* PrintArg (...) [ body ]
void PrintArg (string modName, int line, string var, bool [*] x)
* PrintArg(...) [ body ]
    **********
void PrintArg (string modName, int line, string var, char [*] x)
* PrintAssign(...) [ body ]
void PrintAssign (string modName, int line, string var, int [*] x)
* PrintAssign(...) [ body ]
void PrintAssign (string modName, int line, string var, float [*] x)
```

```
* PrintAssign(...) [ body ]
```

```
void PrintAssign (string modName, int line, string var, double [*] x)
* PrintAssign(...) [ body ]
void PrintAssign (string modName, int line, string var, bool [*] x)
* PrintAssign(...) [ body ]
void PrintAssign (string modName, int line, string var, char [*] x)
* PrintReturn(...) [ body ]
void PrintReturn (string modName, int line, int [*] x)
* PrintReturn (...) [ body ]
void PrintReturn (string modName, int line, float [*] x)
* PrintReturn (...) [ body ]
void PrintReturn (string modName, int line, double [*] x)
* PrintReturn (...) [ body ]
void PrintReturn (string modName, int line, bool [*] x)
* PrintReturn (...) [ body ]
void PrintReturn (string modName, int line, char [*] x)
```